#### *Release Notes*

# **ControlLogix Redundancy System, Revision 15.61**

Catalog Number 1756-CNB/D, 1756-CNB/E, 1756-CNBR/D, 1756-CNBR/E, 1756-ENBT, 1756-EWEB, 1756-L55, 1756-L55M12, 1756-L55M13, 1756-L55M14, 1756-L55M16, 1756-L55M22, 1756-L55M23, 1756-L55M24, 1756-L61, 1756-L62, 1756-L63, 1757-SRM

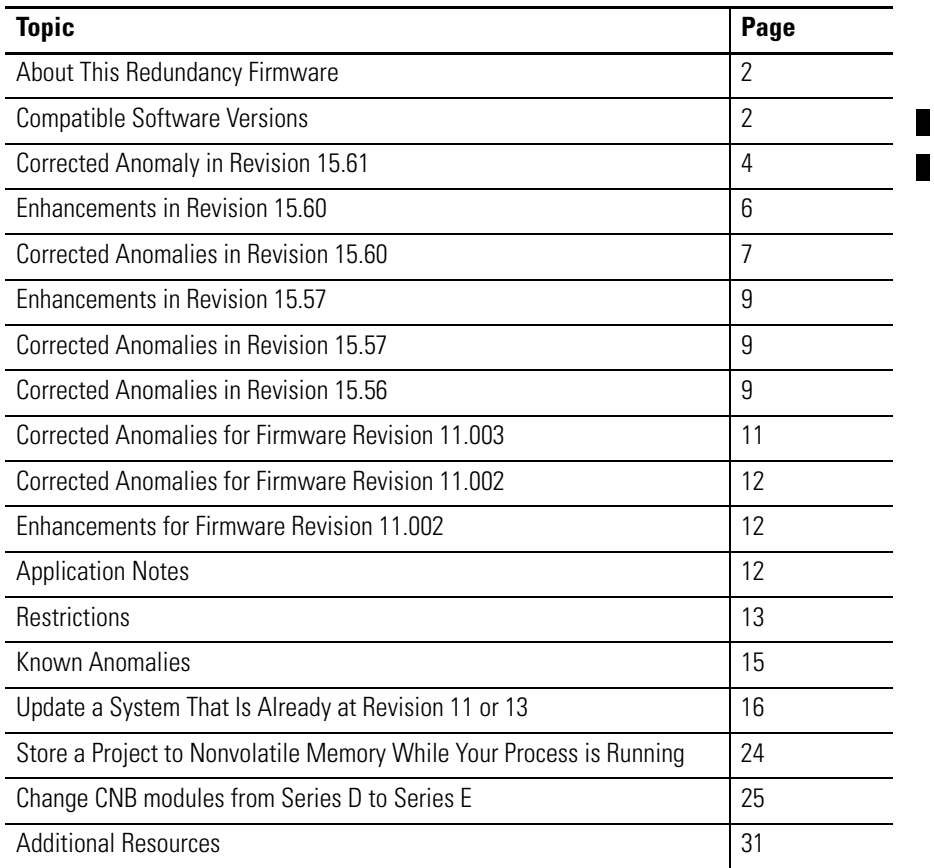

**About This Publication** These release notes describes enhancements, corrected anomalies, and known anomalies specific to redundancy system firmware, revision 15.

> Information newly-added to this release note, that is, information about changes with revision 15.61, is indicated by change bars like the one shown to the right of this paragraph.

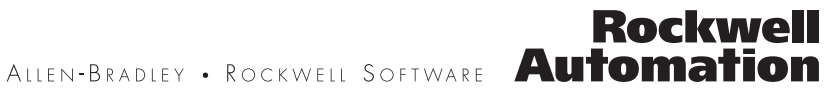

# <span id="page-1-0"></span>**About This Redundancy Firmware**

This combination of individual firmware revisions make up revision 15.61 of the ControlLogix redundancy system.

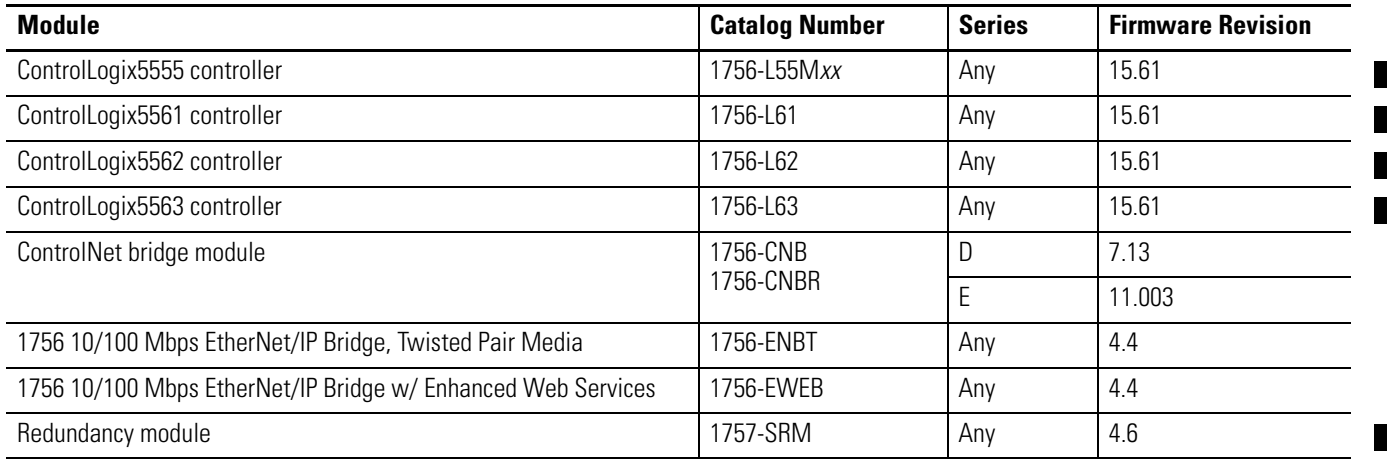

# <span id="page-1-1"></span>**Compatible Software Versions**

To use this redundancy firmware revision, you need these software versions.

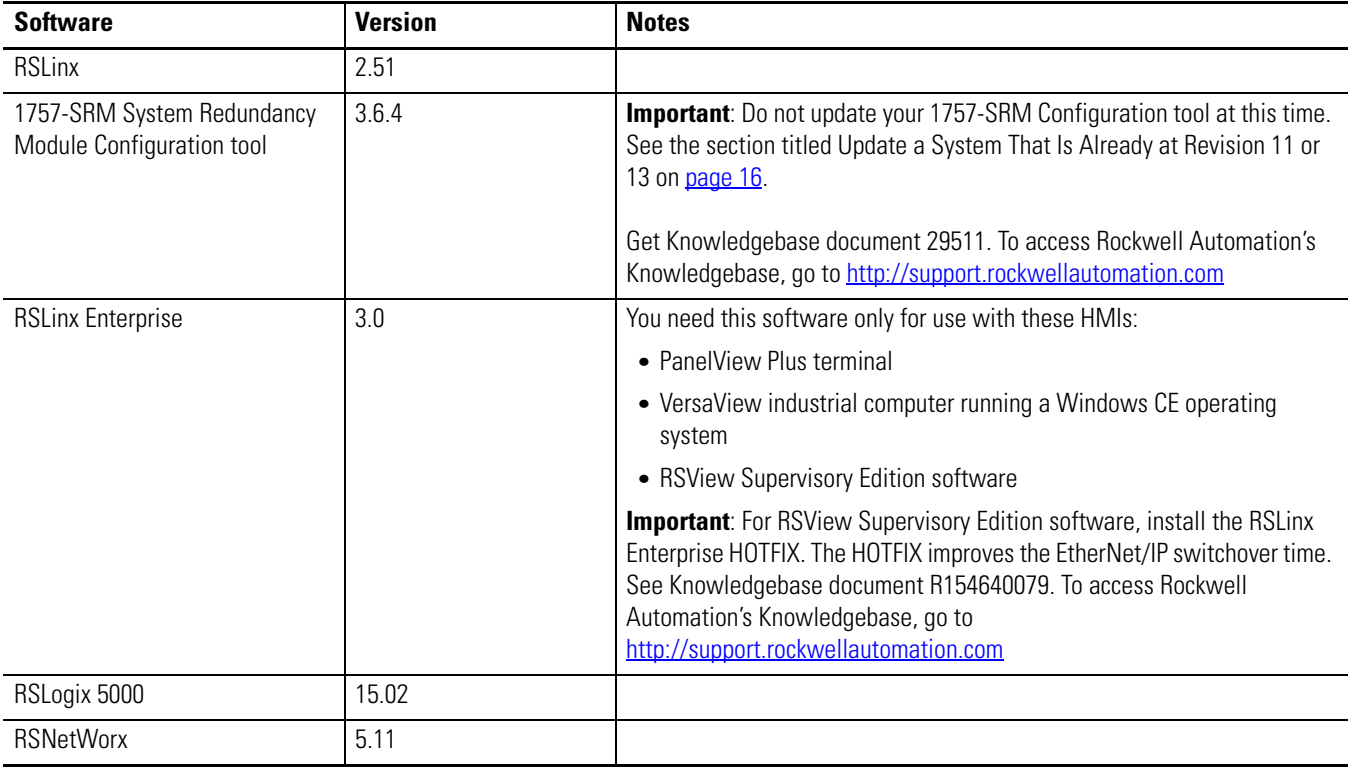

#### **How Do I Tell Which Version of the Configuration Tool I Have?**

To see which version of the 1757-SRM System Redundancy Module Configuration tool that you have, complete these steps.

- **1.** Start RSLinx programming software.
- **2.** From the Communications pull-down menu, select RSWho.

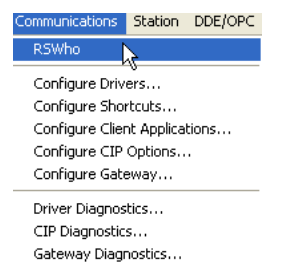

**3.** Browse to and right-click your 1757-SRM module and choose Module Configuration.

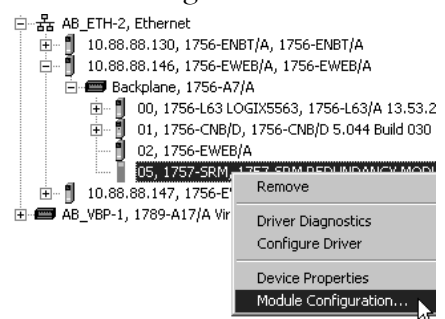

#### The Module Configuration dialog appears.

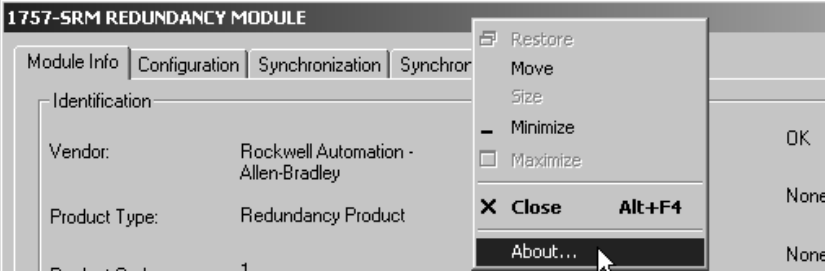

**4.** Right-click the title bar and choose About to verify the version of your configuration tool.

#### <span id="page-3-0"></span>**Corrected Anomaly in Revision 15.61**

This section describes the anomaly specific to the use of redundant systems that has been corrected with revision 15.61.

#### **System Behavior That Indicates the Anomaly**

The anomalous behavior described here may rarely occur in certain redundancy applications.

When a redundancy system has been operating in a synchronized state for an extended period of time, a backplane communication error may occur and trigger this sequence of system behaviors:

- **1.** The 1757-SRM displays error code E054.
- **2.** A Watchdog timeout occurs on the controller program and the OK status indicators flash red (1756-L6x controllers), or, are steady red (1756-L55 controllers), indicating the major fault.
- **3.** A redundant chassis switchover occurs in response to the 1757-SRM error.
- **4.** ControlNet communication modules in the new primary chassis fault as indicated by:
	- **–** the loss of the ControlNet modules from the ControlNet network. That is, the modules no longer display when the ControlNet network is browsed via RSLinx software - though they will display if you browse across the backplane.
	- **–** the ControlNet modules' channel status and module status indicators flash red.

As a result, the ControlNet modules are no longer able to communicate with remote I/O.

If you experience the faults described above, upgrade to redundancy revision 15.61.

If you have not experienced the faults described above, you may still need to upgrade to revision 15.61. See [System Conditions That](#page-4-0)  [Contribute to Anomalous Behavior](#page-4-0), on page  $\frac{5}{2}$ , for descriptions of conditions that may cause the backplane communication fault and trigger the anomalous behavior.

#### <span id="page-4-0"></span>**System Conditions That Contribute to Anomalous Behavior**

Even if your redundancy system does not exhibit the anomalous behavior described above, you may still need to consider upgrading to redundancy firmware revision 15.61.

Consider upgrading to 15.61 to avoid anomalous behavior if you use three or more modules in the redundant chassis (including the 1757-SRM) and **either** of these application conditions exists:

• Extensive messaging occurs through one or more communication bridges, typically 1756-CNB/D or 1756-CNB/E modules, at a rapid rate (that is a rate in terms of milliseconds).

Extensive messaging for the purposes of this anomaly correction is defined as any one of the following:

- **–** greater than 50 block transfers through a single bridge module to remote I/O.
- **–** two or more messages that are triggered concurrently and are repeated at short time intervals.
- **–** several individual messages that are executed immediately following one another.

For example, extensive messaging is commonly used in 1771 applications where analog I/O is heavily used.

- The controller program has **all** of these elements:
	- **–** unconnected messaging is used.
	- **–** high-priority tasks with scan times greater than 100 msec that have minimal data or output tag changes.

#### **Corrections With Firmware Revision 15.61**

With this redundancy system revision, corrections have been made to both controller and redundancy module firmware to resolve the anomalous behavior.

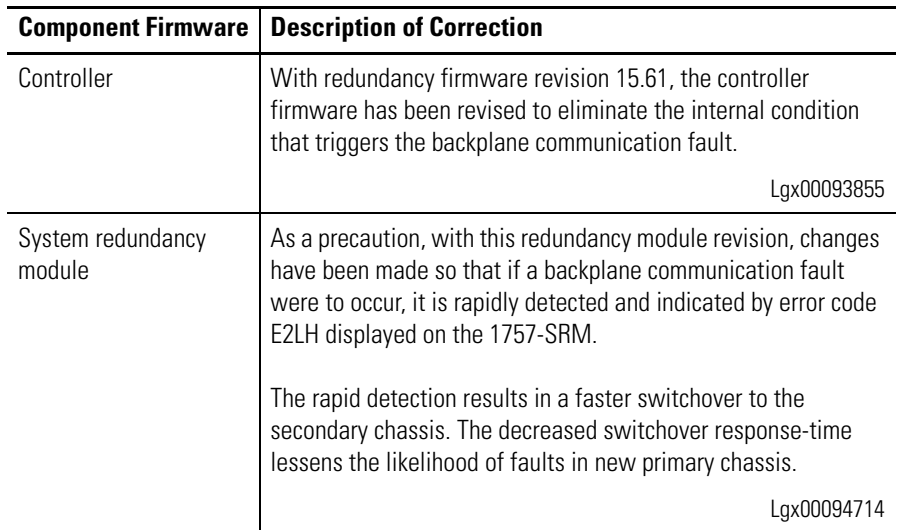

# <span id="page-5-0"></span>**Enhancements in Revision 15.60**

These enhancements apply only to controllers in a redundant system. For the list of enhancements for all systems, see the ControlLogix Controller Revision 15 Release Notes, publication [1756-RN620](http://literature.rockwellautomation.com/idc/groups/literature/documents/rn/1756-rn620_-en-e.pdf).

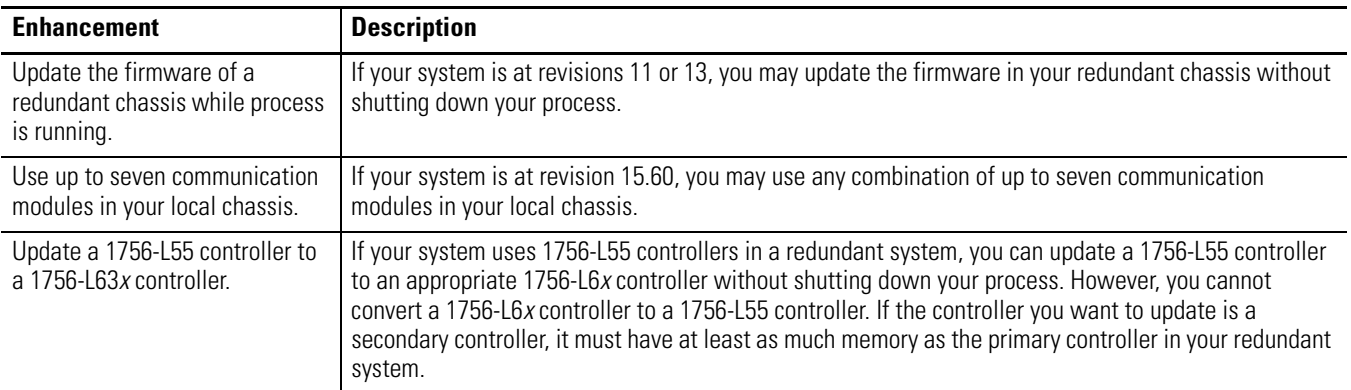

# <span id="page-6-0"></span>**Corrected Anomalies in Revision 15.60**

Revision 15.60 corrects these anomalies in redundant system controllers.

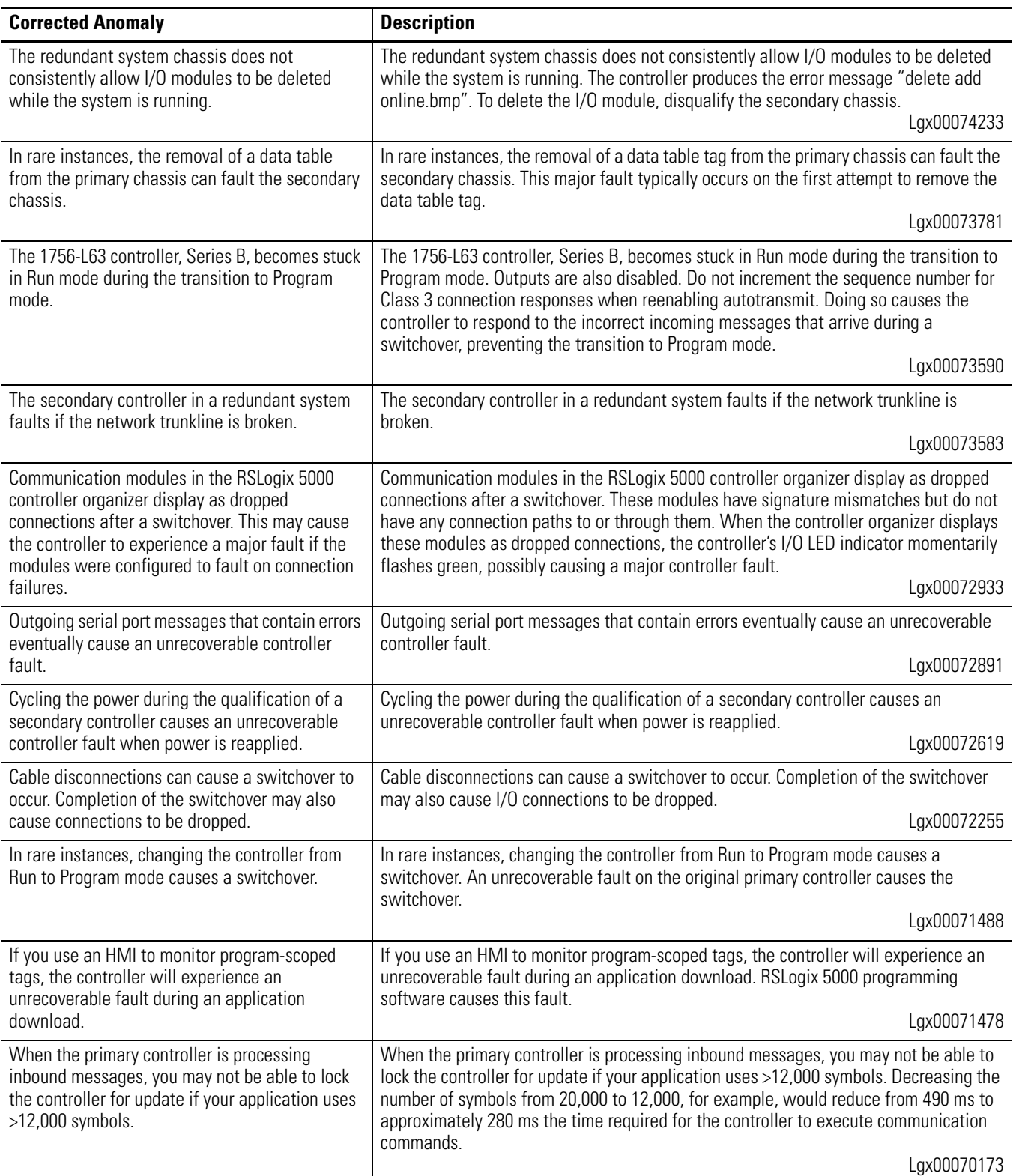

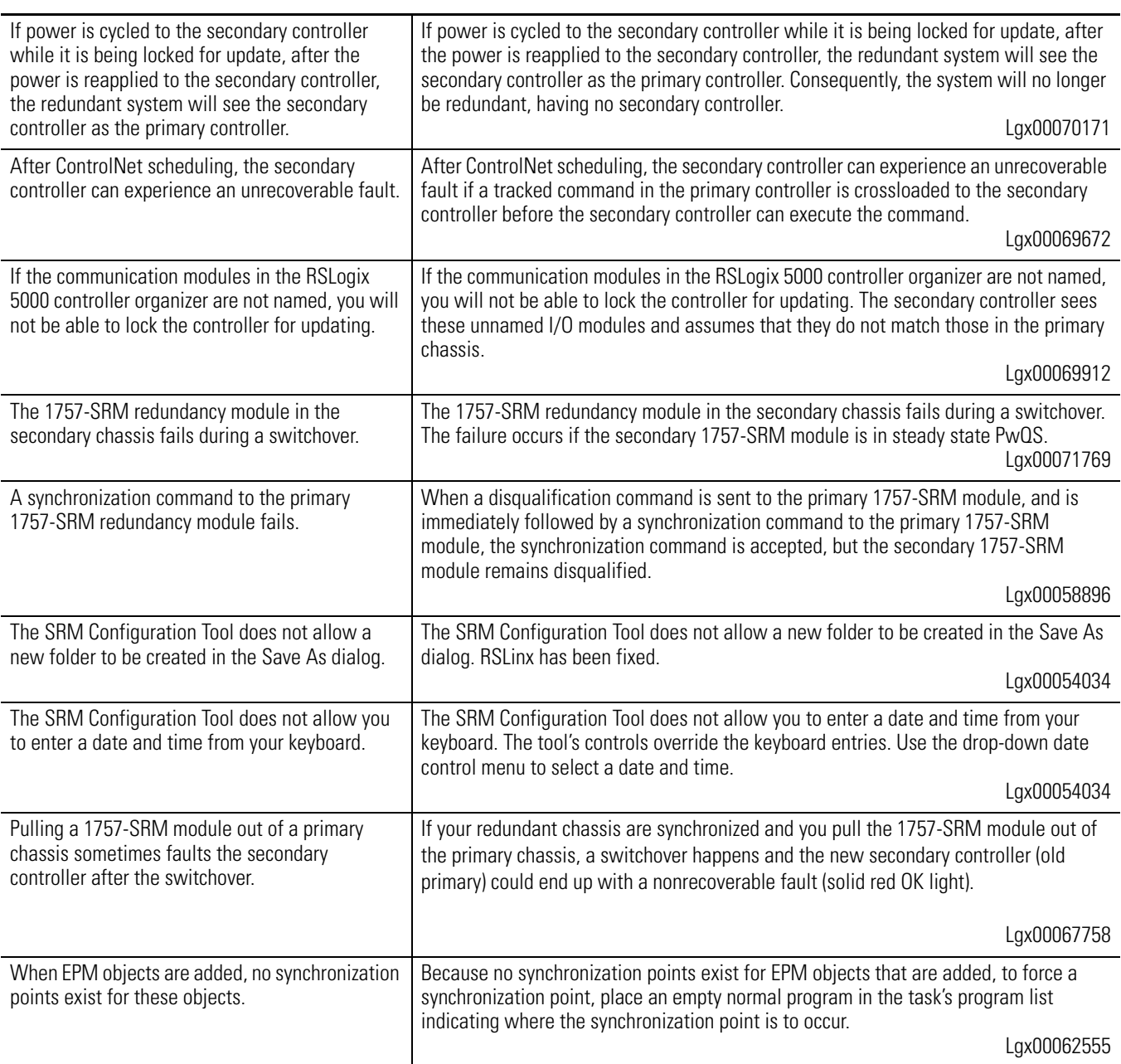

## <span id="page-8-0"></span>**Enhancements in Revision 15.57**

These enhancements apply only to controllers in a redundant system. For the list of enhancements for all systems, see ControlLogix Controller Revision 15 Release Notes, publication 1756-RN620.

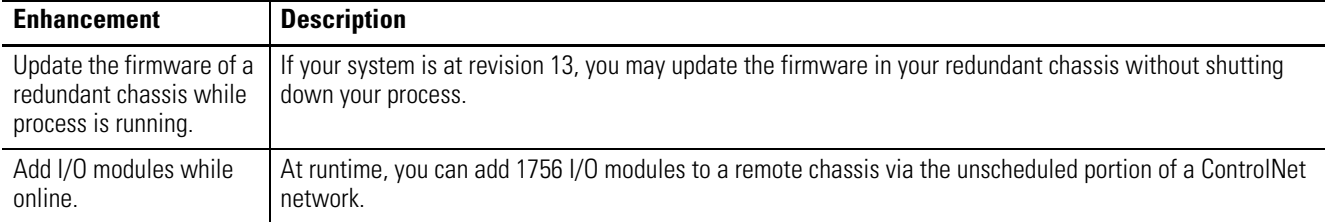

#### <span id="page-8-1"></span>**Corrected Anomalies in Revision 15.57**

Revision 15.57 corrects these anomalies in redundant system controllers.

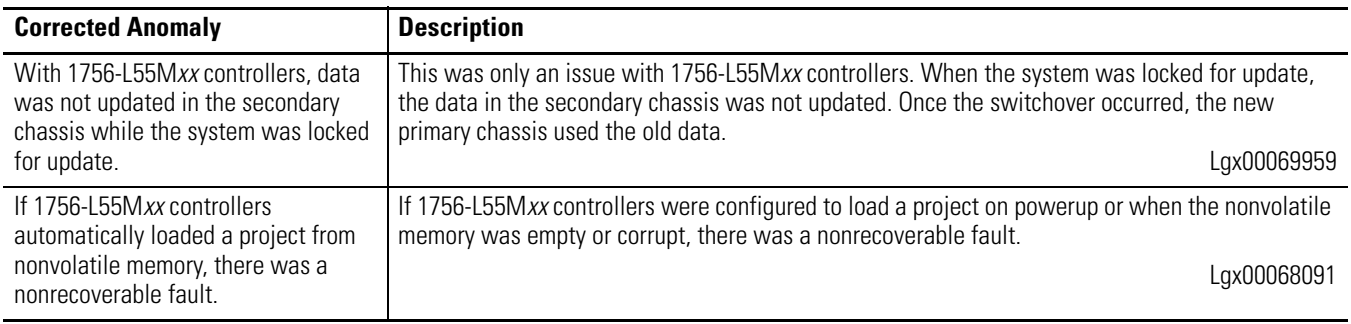

## <span id="page-8-2"></span>**Corrected Anomalies in Revision 15.56**

Revision 15.56 corrects these anomalies in redundant system controllers.

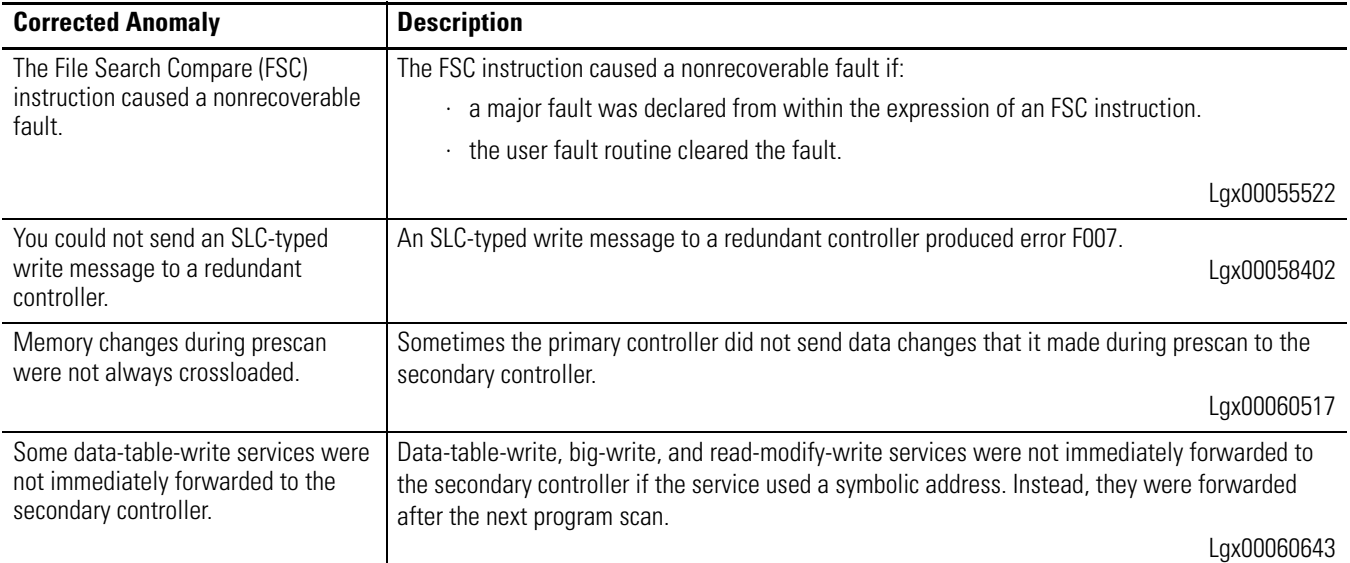

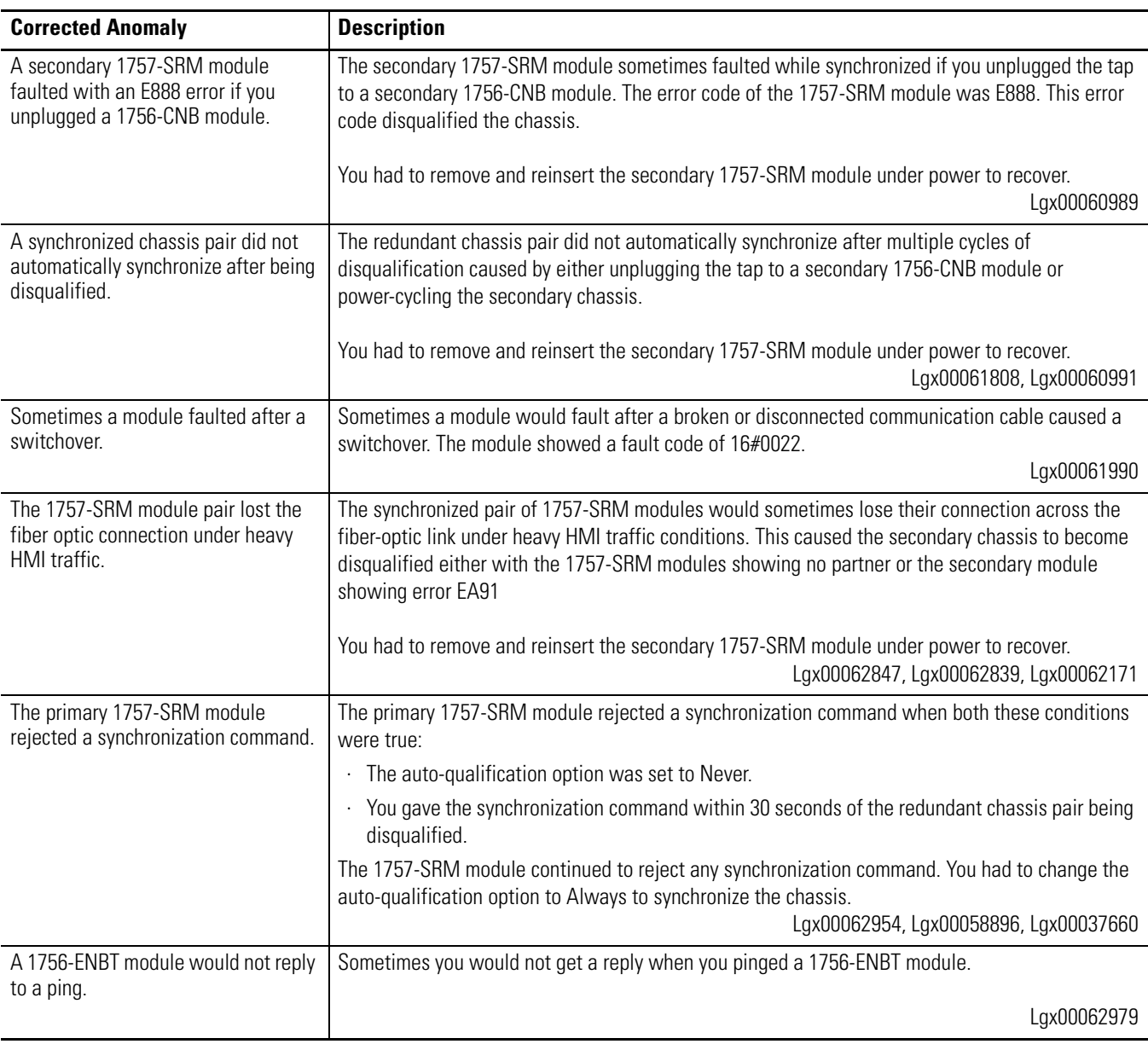

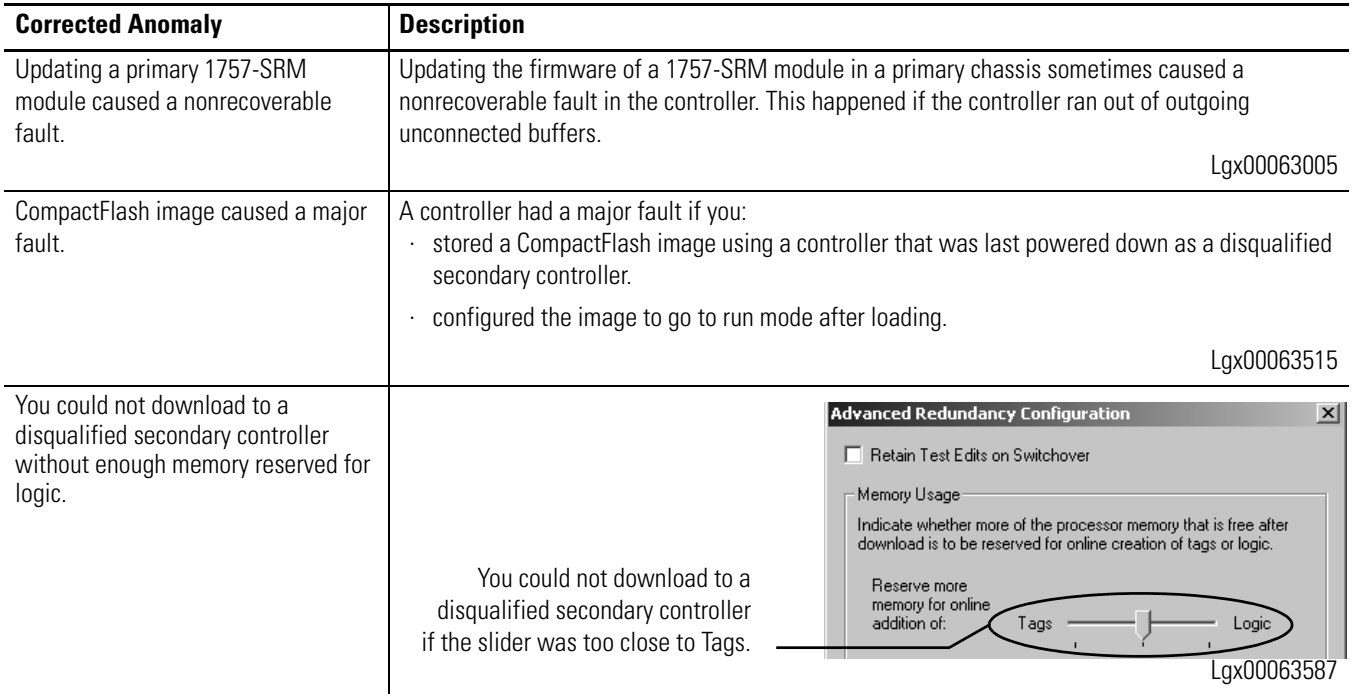

# <span id="page-10-0"></span>**Corrected Anomalies for Firmware Revision 11.003**

These anomalies have been corrected in firmware revision 11.003, series E of the 1756-CNB and 1756-CNBR modules.

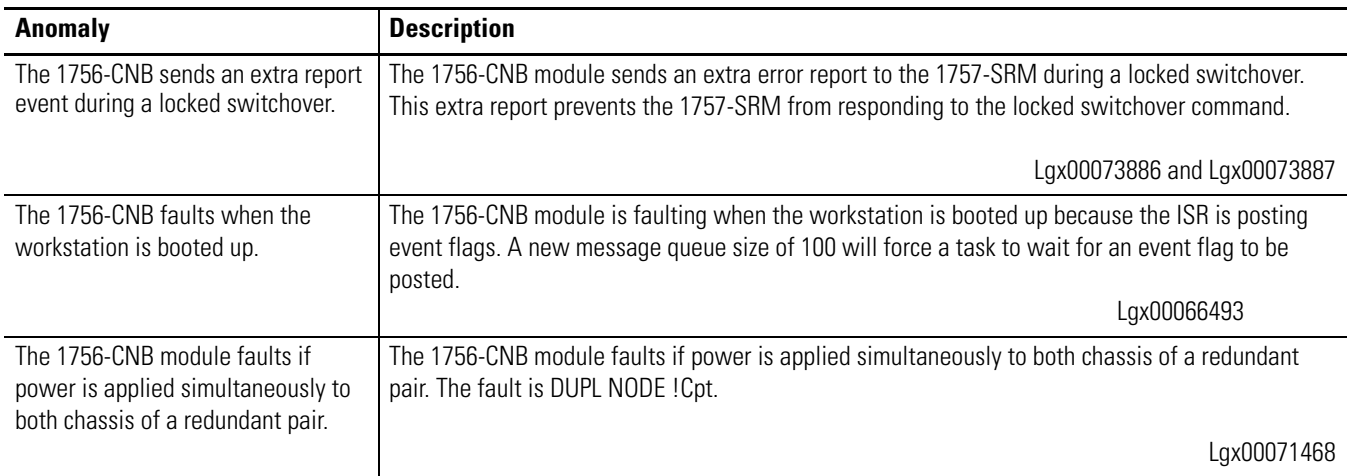

# <span id="page-11-0"></span>**Corrected Anomalies for Firmware Revision 11.002**

These anomalies have been corrected in firmware revision 11.002, series E of the 1756-CNB and 1756-CNBR modules.

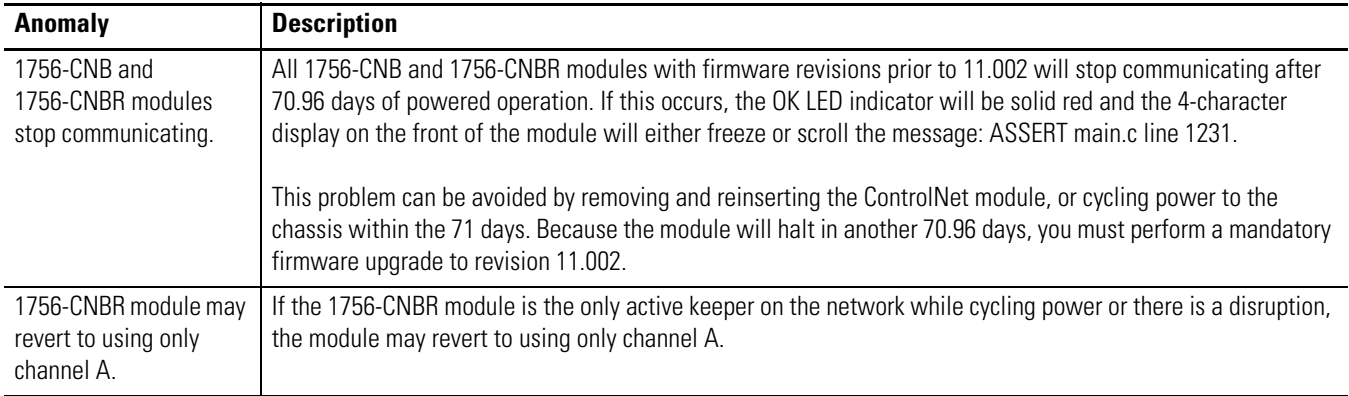

<span id="page-11-2"></span><span id="page-11-1"></span>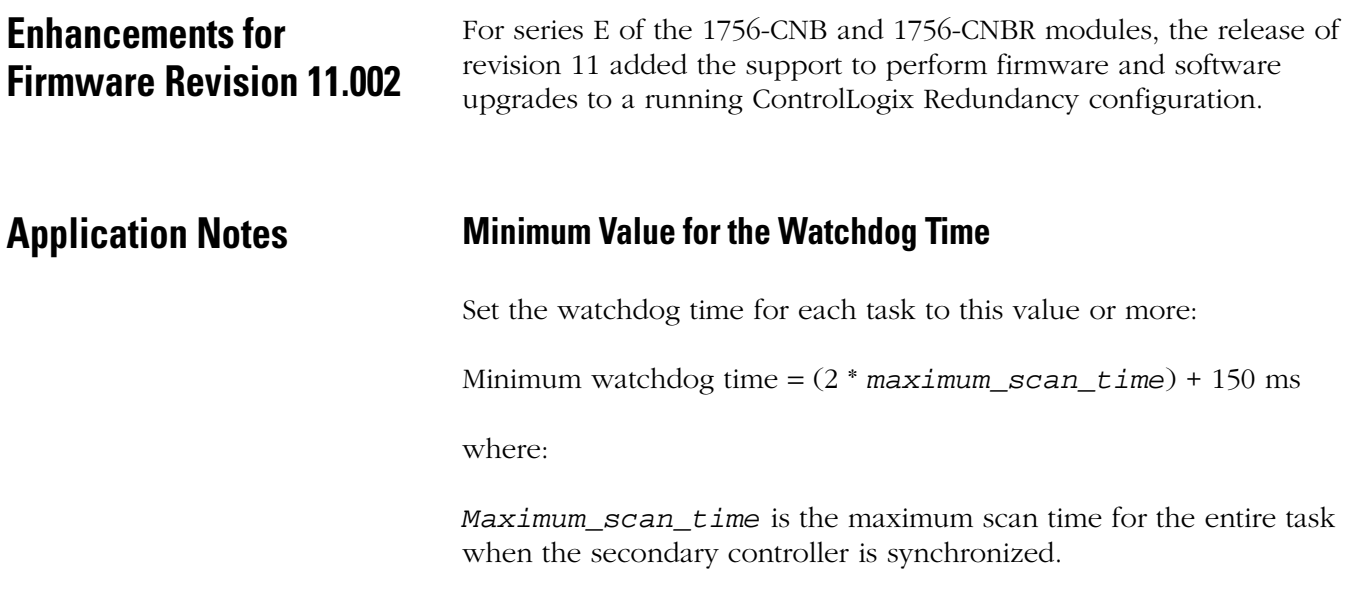

## <span id="page-12-0"></span>**Restrictions**

**IMPORTANT** In a redundant system, use an EtherNet/IP network only for HMI/workstation communication and messaging.

Do not use an EtherNet/IP network for:

- · communication with I/O modules.
- · communication between devices via produced/consumed tags.

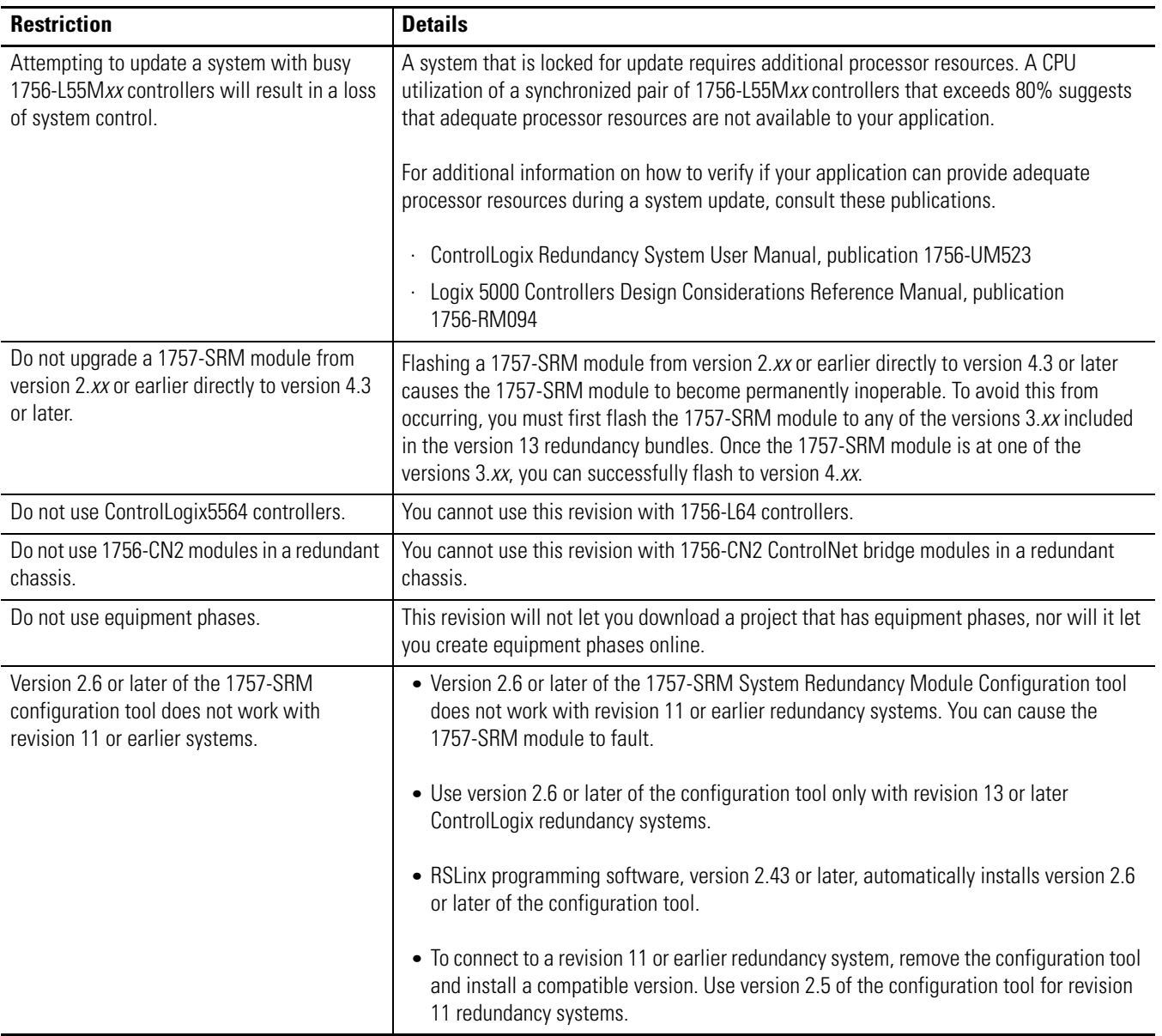

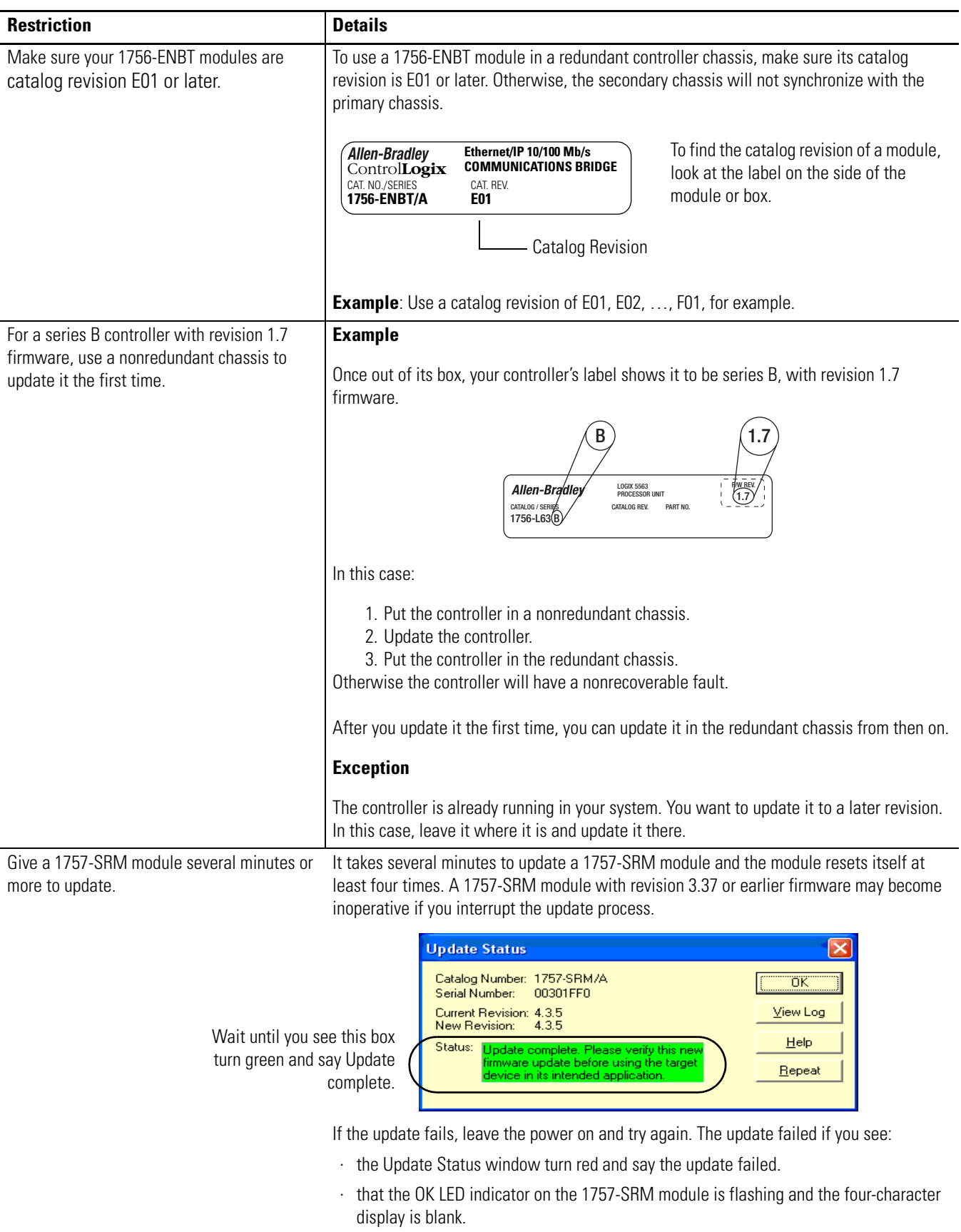

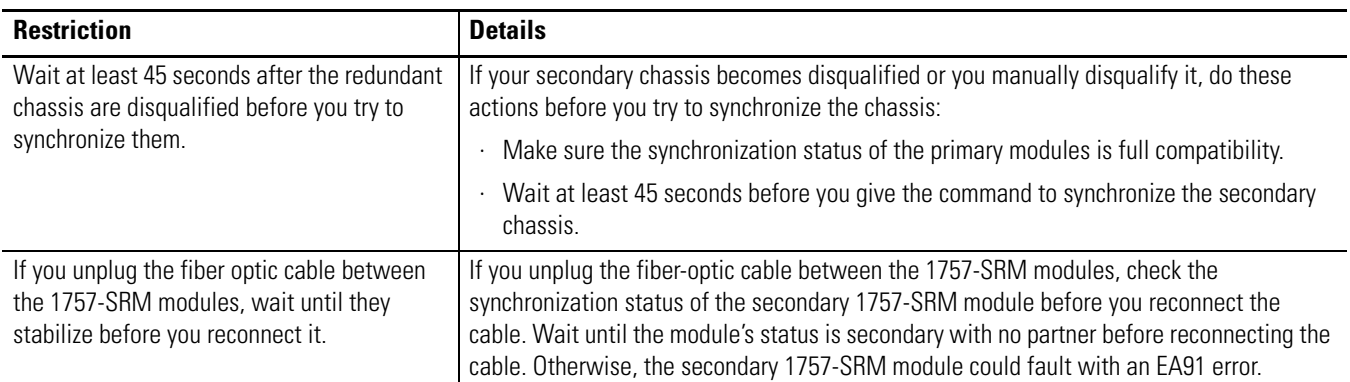

# **Known Anomalies**

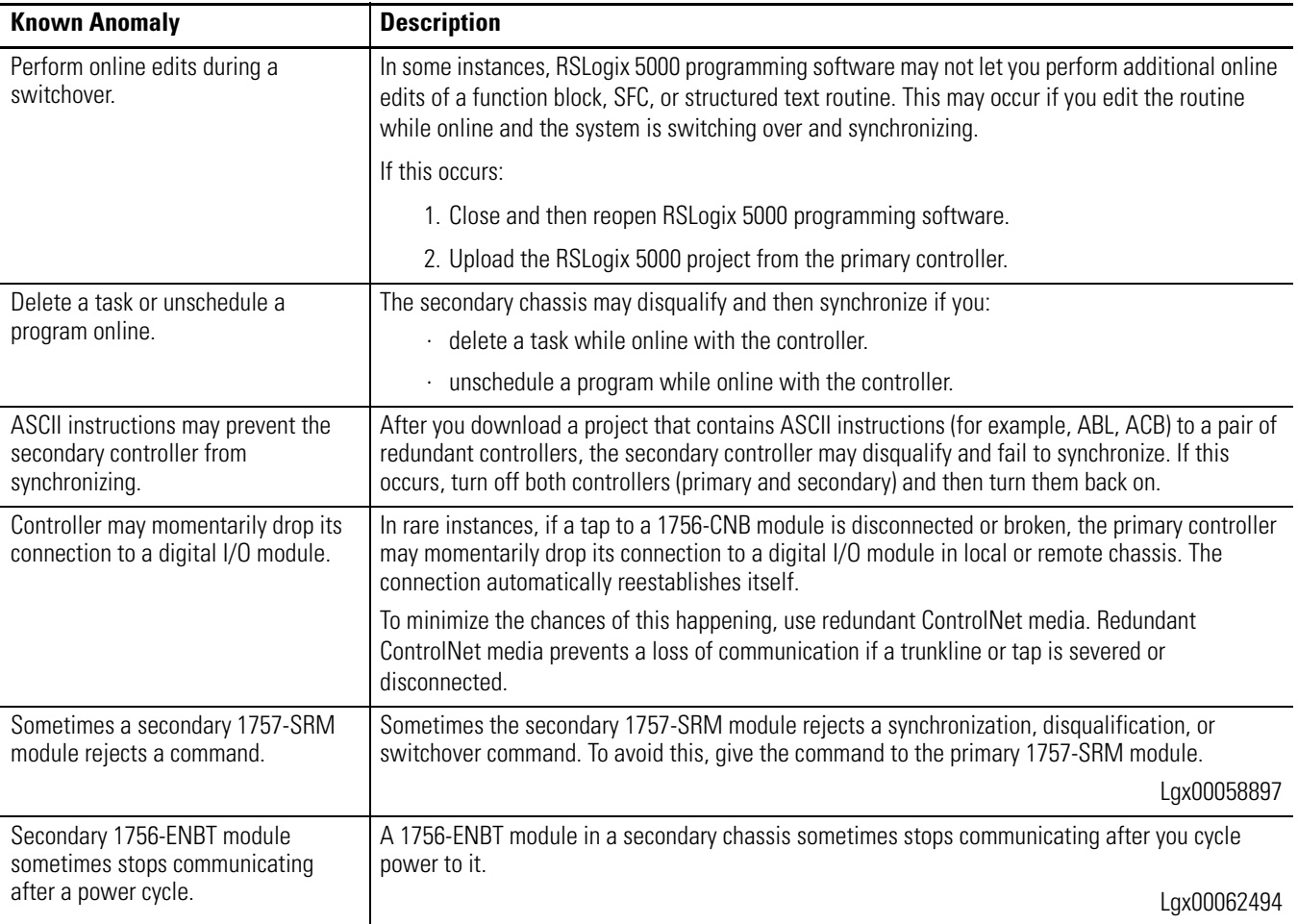

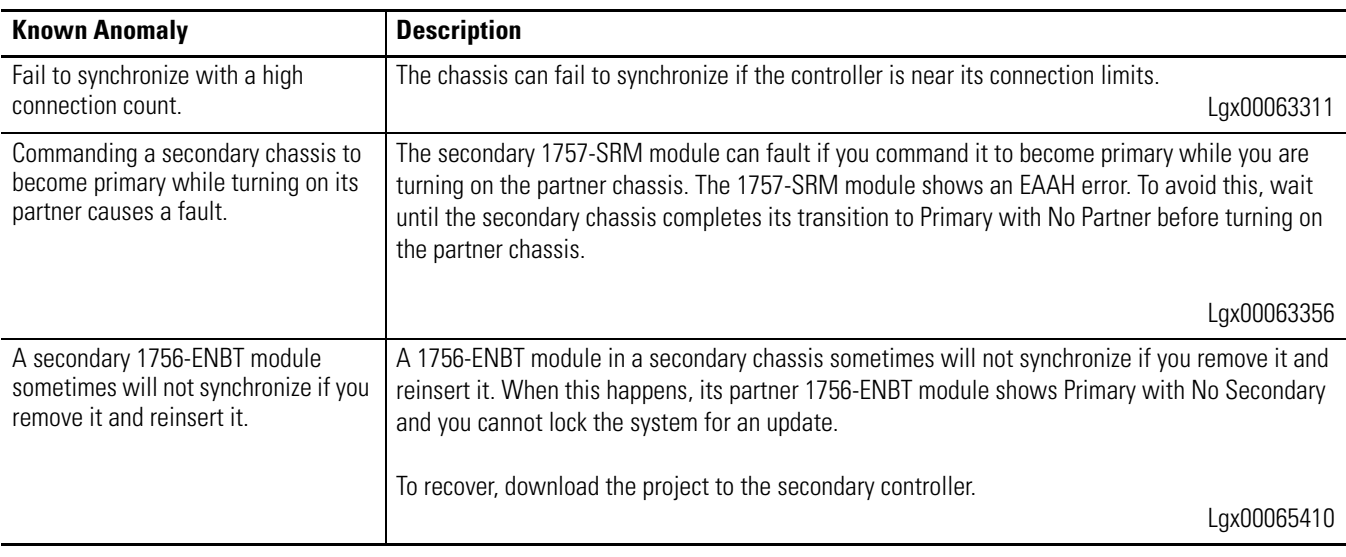

# <span id="page-15-0"></span>**Update a System That Is Already at Revision 11 or 13**

Use this procedure to update the firmware and controllers of your redundant chassis without shutting down your process.

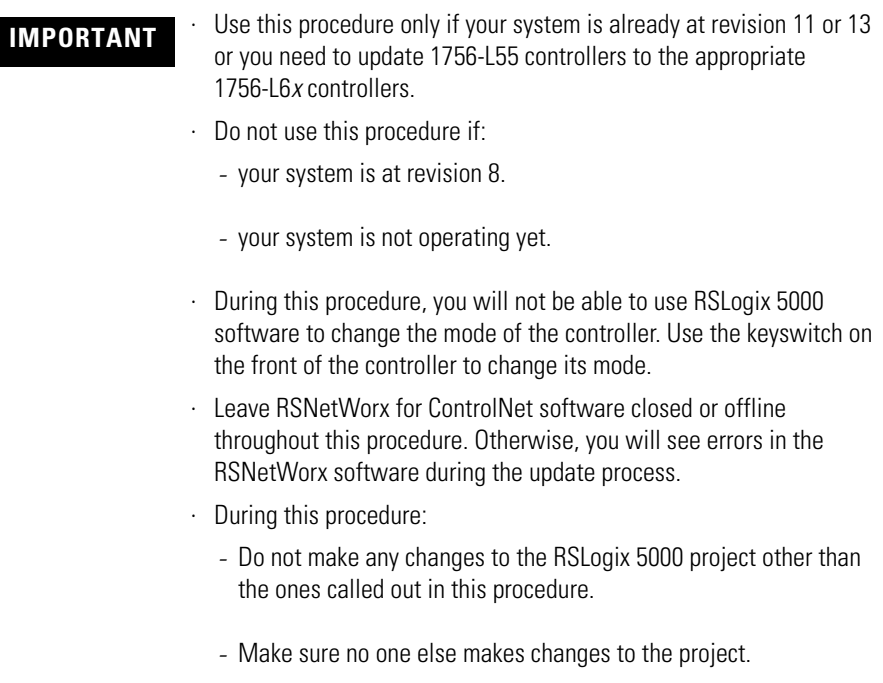

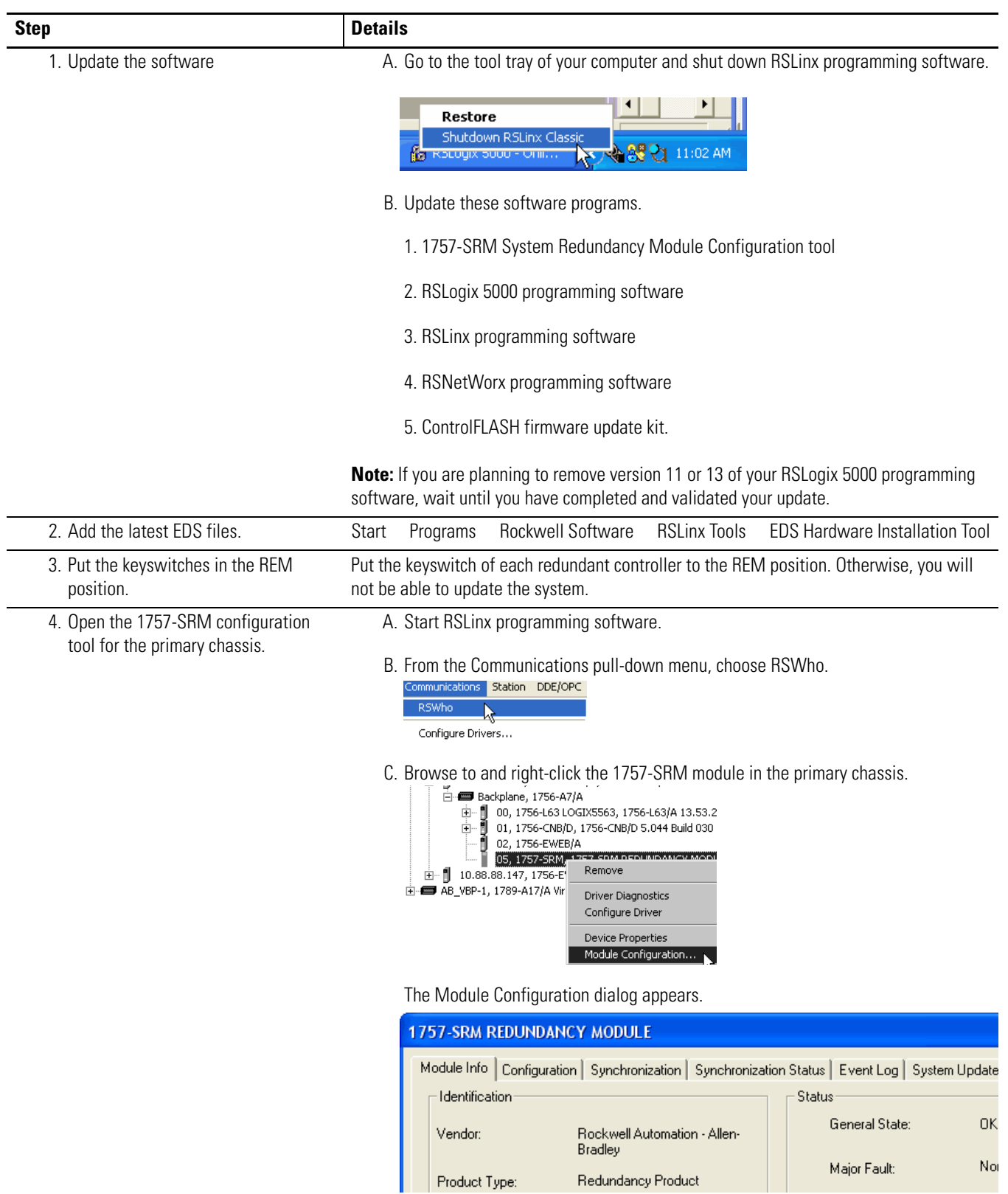

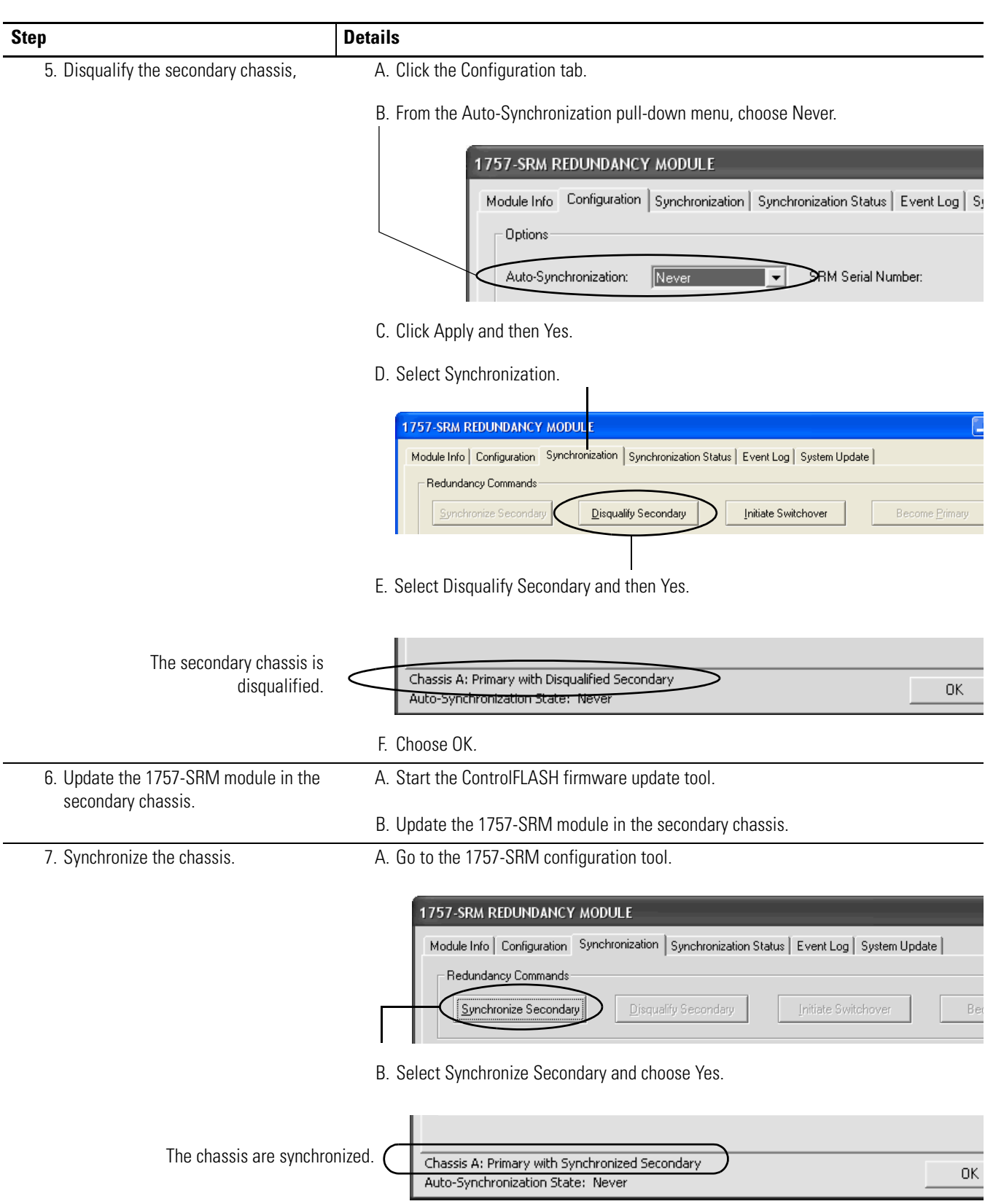

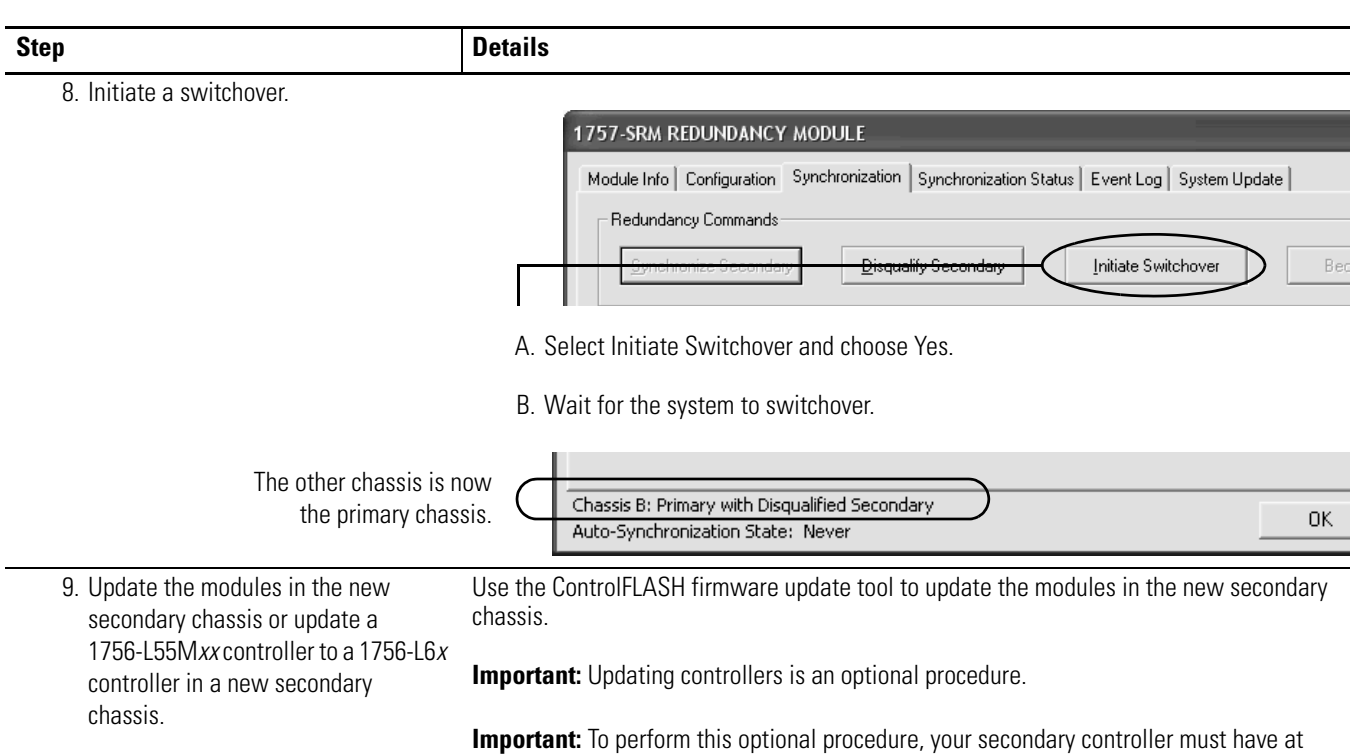

least as much memory as the primary controller.

**Memory Size** 

**Primary Controller** 

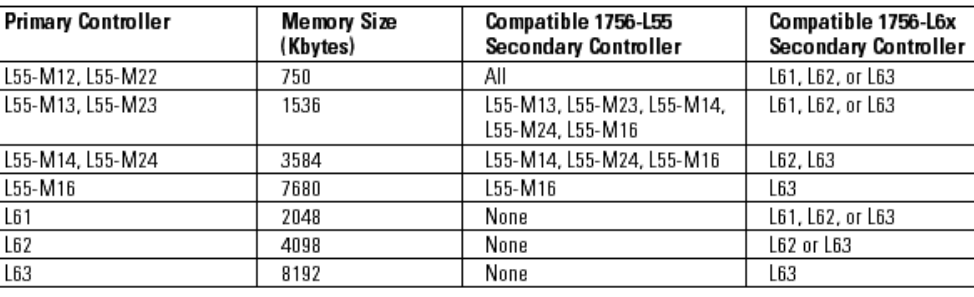

**Important:** Please remember that you cannot convert a 1756-L6*x* controller to a 1756-L55M*xx* controller.

Compatible 1756-L6x

**19**

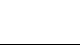

**20**

Ė

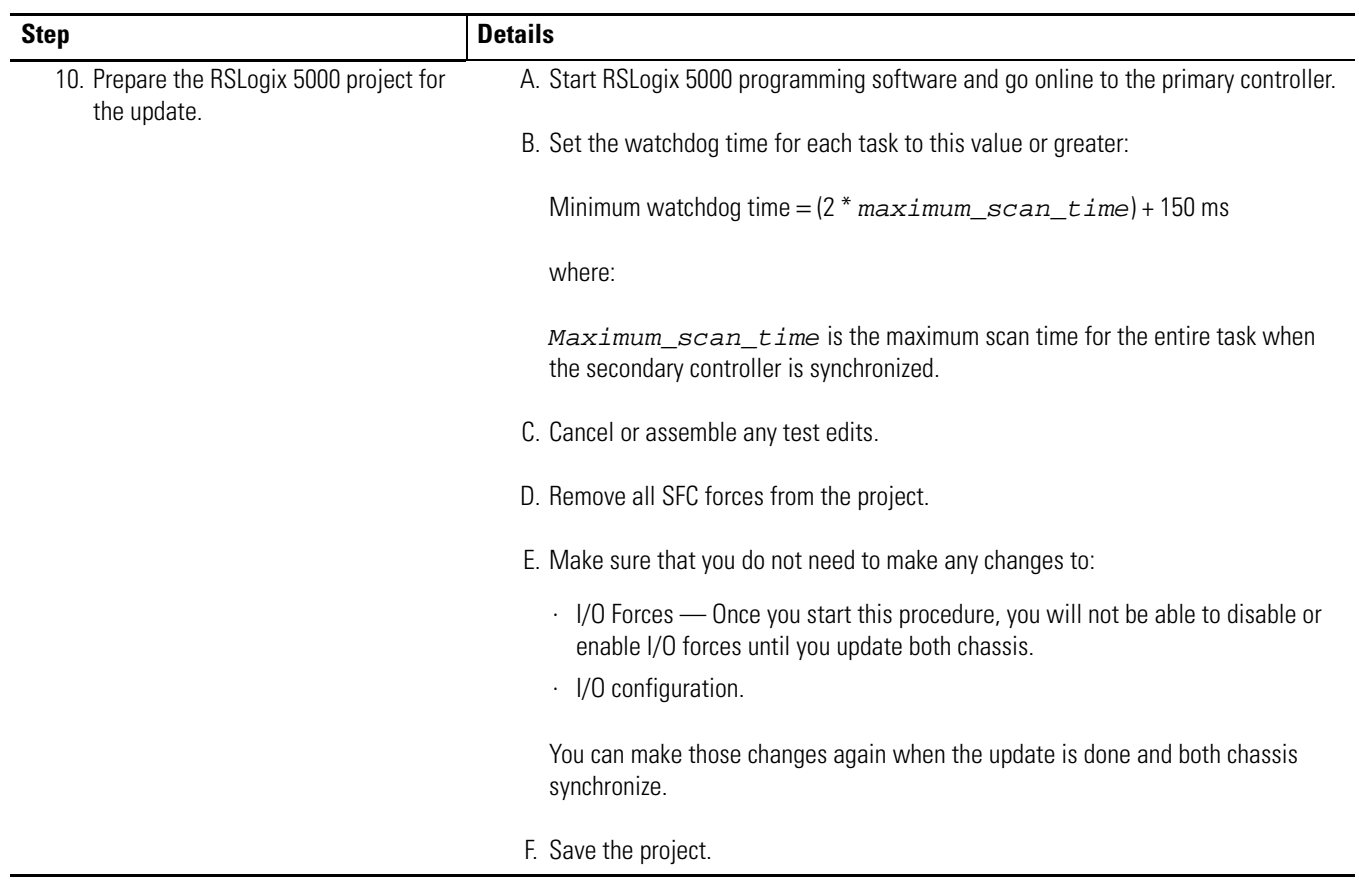

**21**

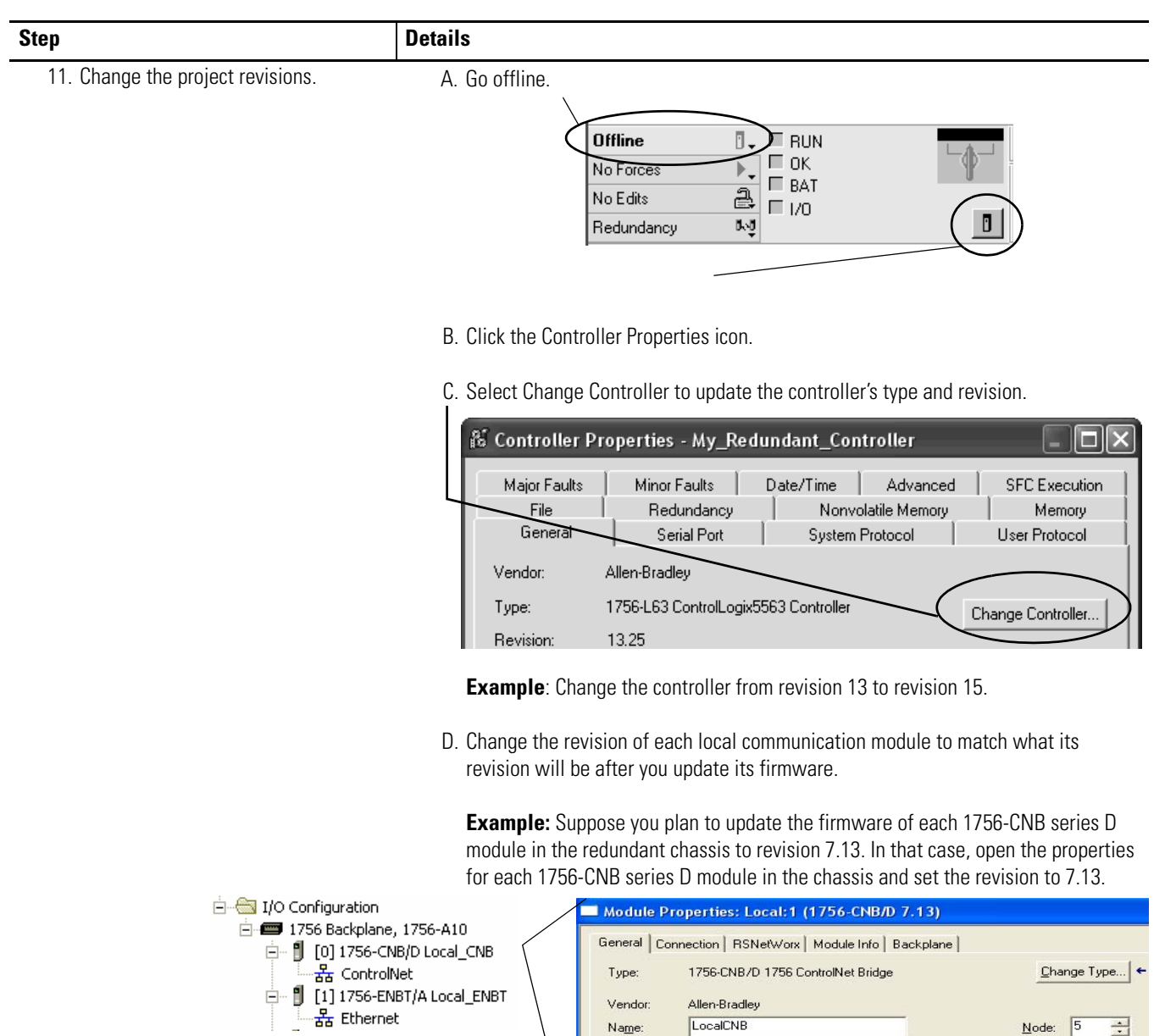

Vendor:

Name:

Description:

Bevision:  $\boxed{\blacksquare}$  +  $\boxed{13}$   $\boxed{\blacksquare}$ Electronic Keying: Compatible Keying **Note**: If you cannot select the new revision, then, from the Electronic Keying

 $\sim$ v.

pull-down menu, choose either Compatible Keying or Disable Keying.

Allen-Bradley LocalCNB

 $\sqrt{7}$ 

 $\overline{\text{Mode}}$ : 5

 $S$ lot:  $\sqrt{1}$   $\div$ 

크

 $\vert$ 

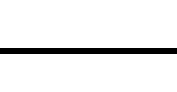

**22**

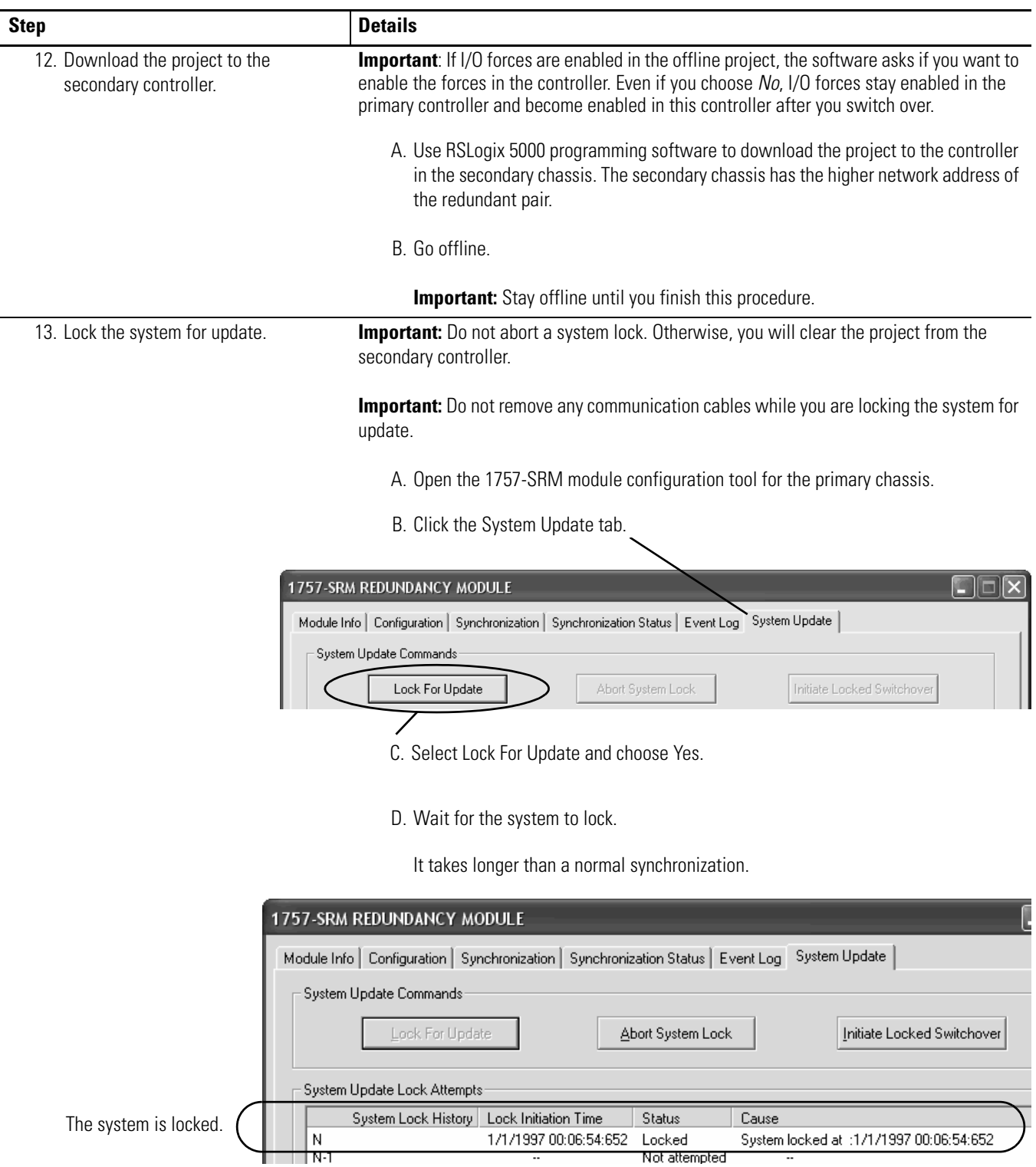

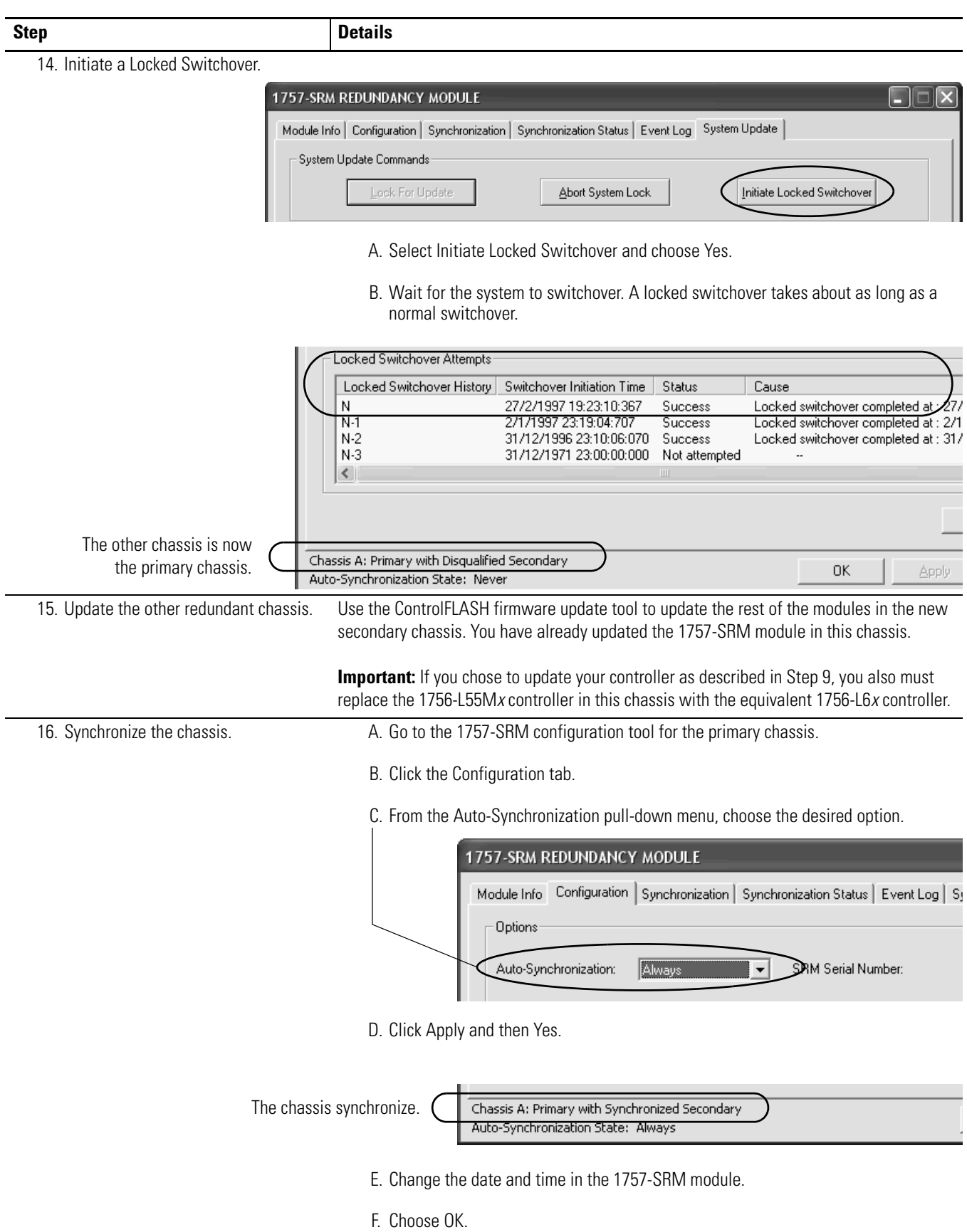

# <span id="page-23-0"></span>**Store a Project to Nonvolatile Memory While Your Process is Running**

Use this procedure to store an updated project and firmware to the nonvolatile memory of the controller while your process is running.

**IMPORTANT** Use this procedure only with a 1756-L6*x* controller.

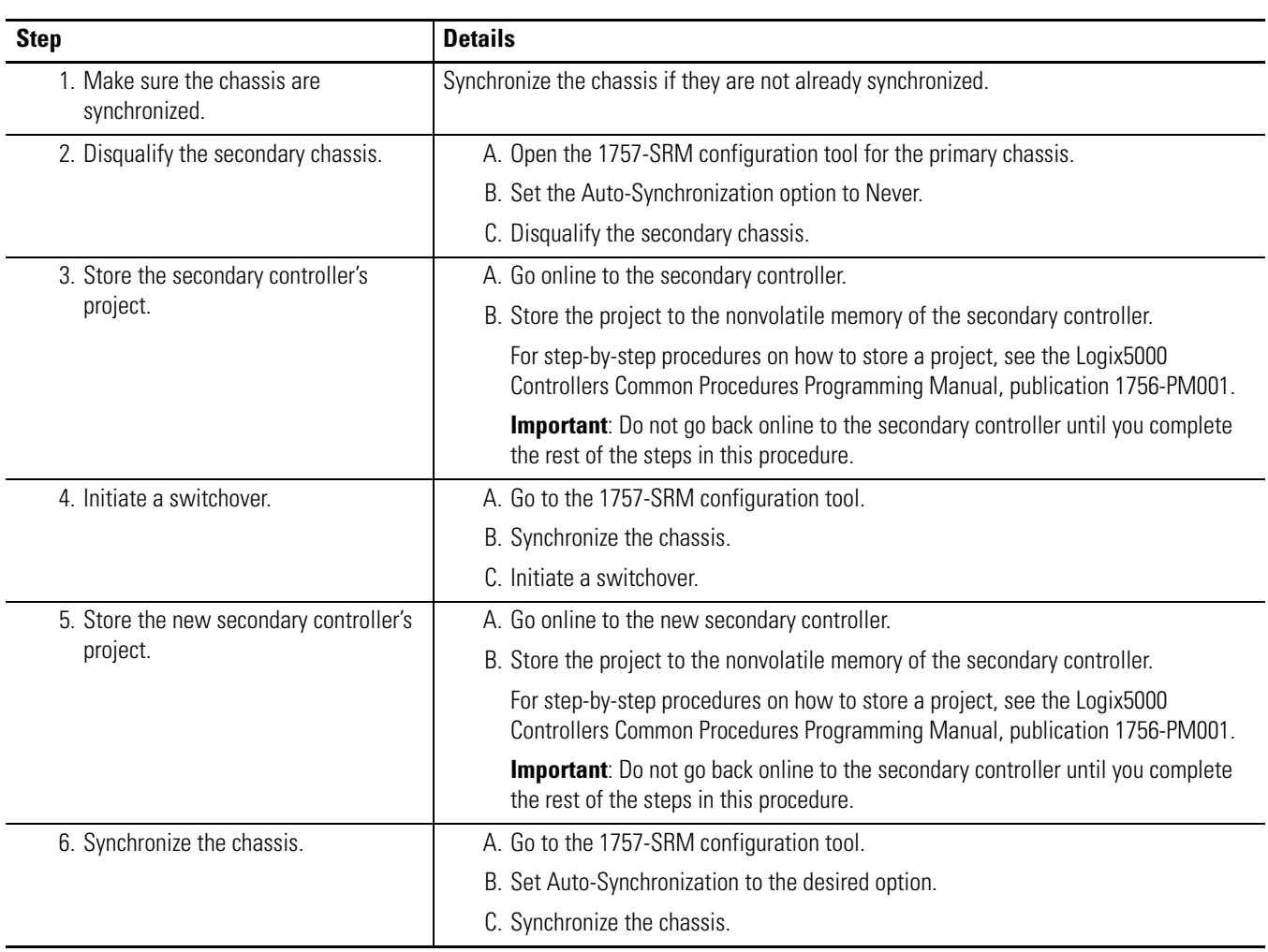

## <span id="page-24-0"></span>**Change CNB modules from Series D to Series E**

Use this procedure to replace your 1756-CNB or 1756-CNBR series D modules with newer series E modules.

**IMPORTANT** • Use this procedure only if your redundancy system is already at revision 15. • Replace 1756-CNB modules with 1756-CNB modules and 1756-CNBR modules with 1756-CNBR modules. Otherwise, your chassis will not synchronize. • Finish this procedure once you start it. • Each module must be the same series as its partner in the other redundant chassis. If you replace a module with a different series,

you must replace the partner module with one of the same series.

#### **Before You Begin**

This procedure is easier to complete if you first update the firmware of the 1756-CNB or 1756-CNBR series E modules.

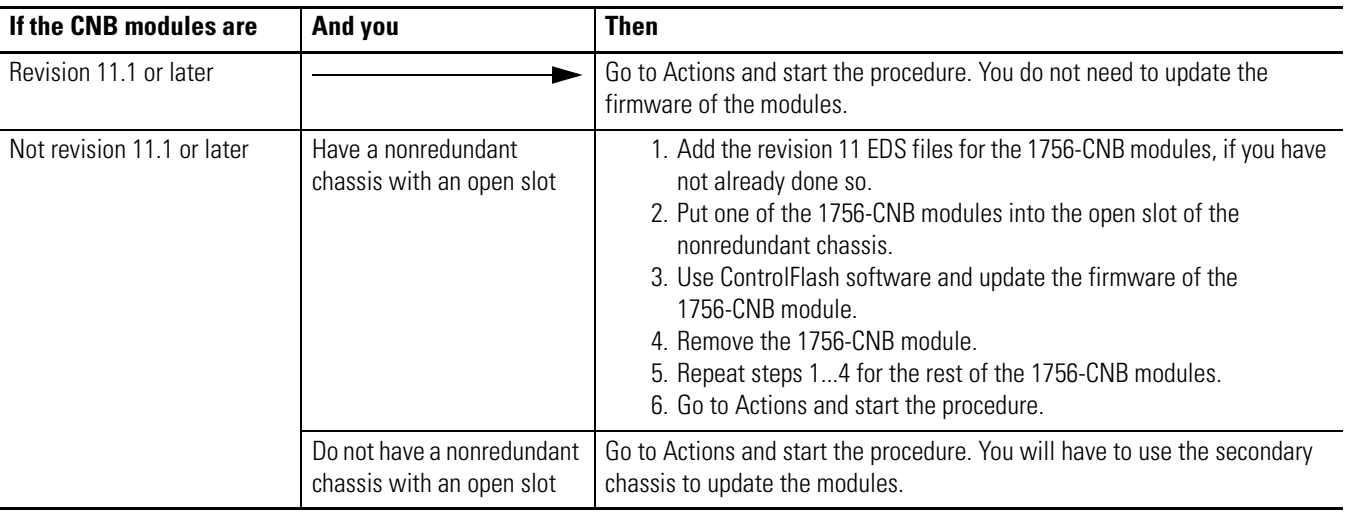

#### **Actions**

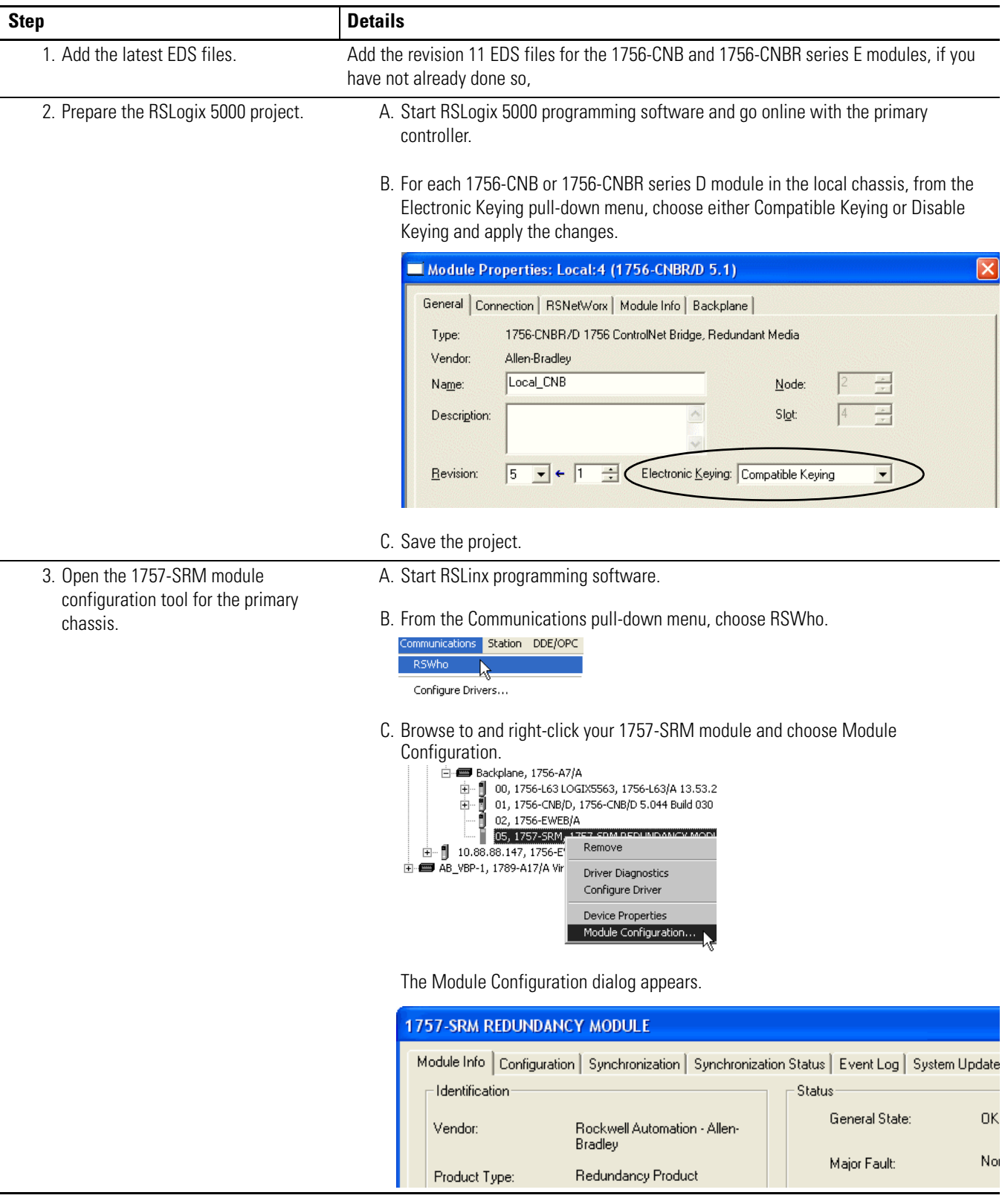

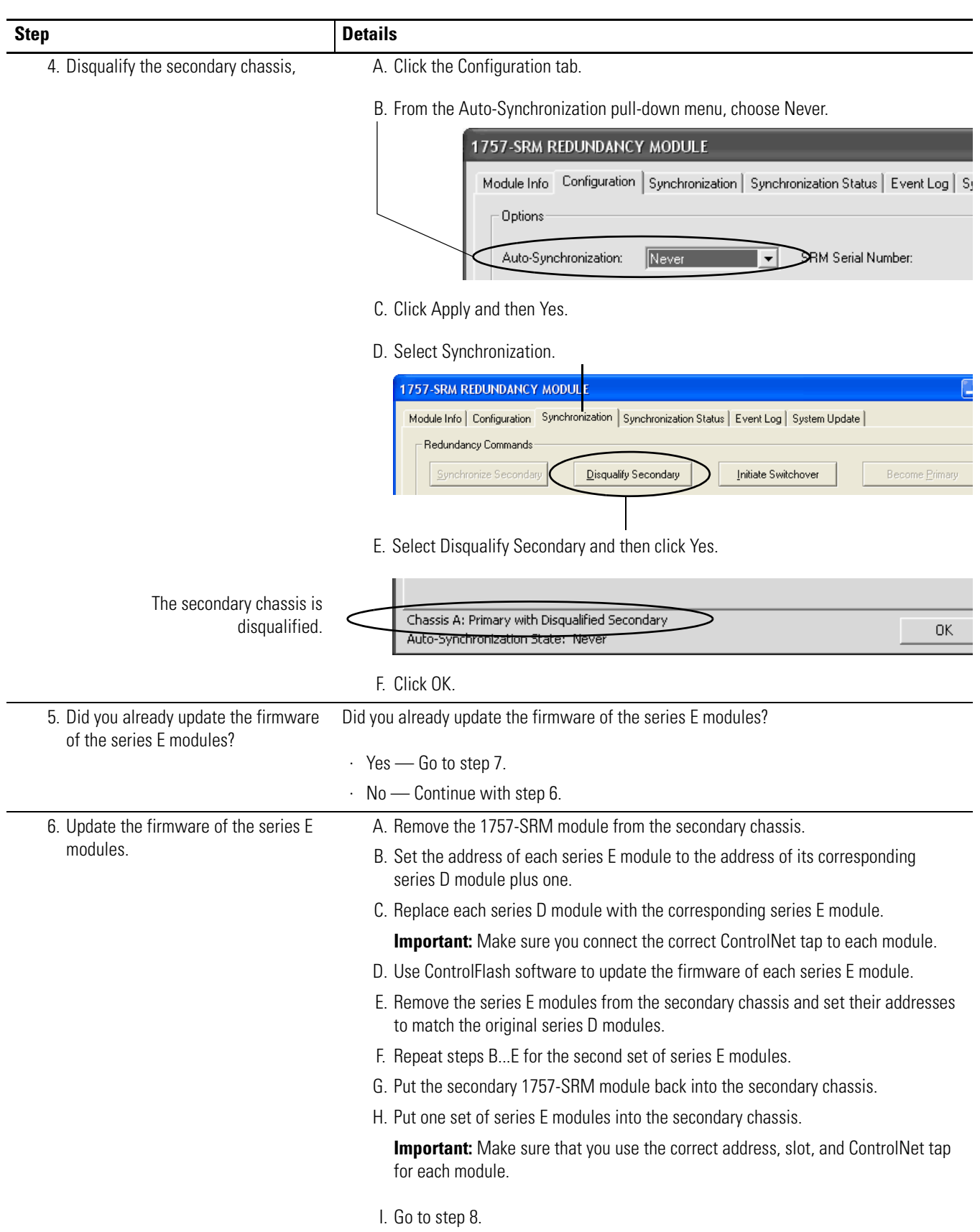

j. L

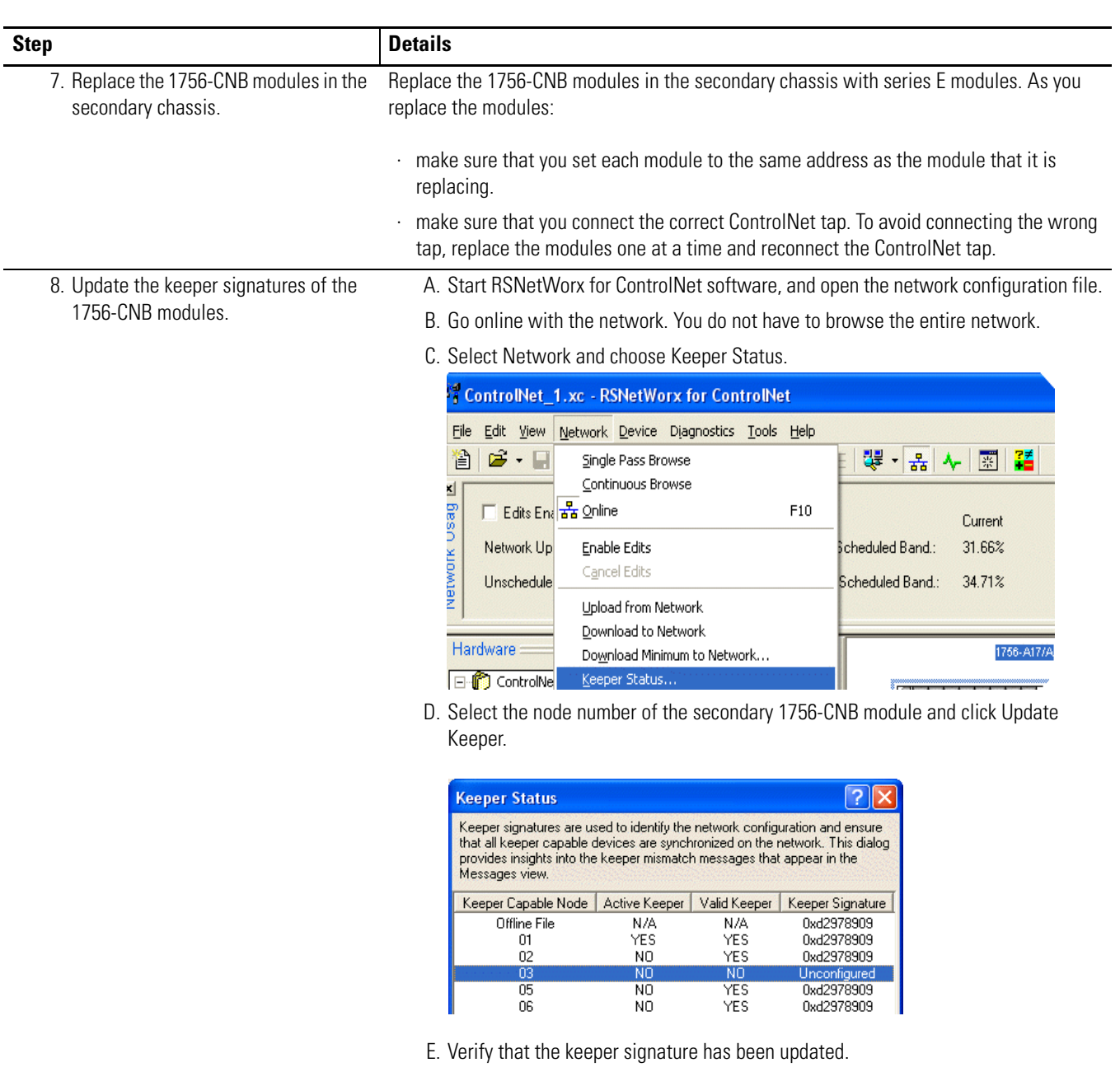

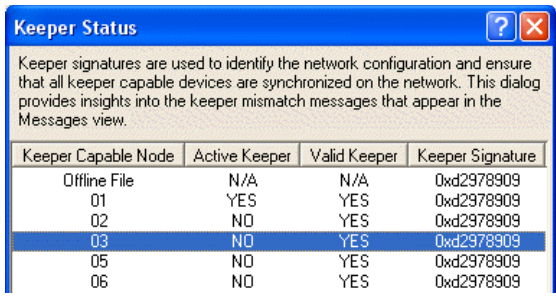

- F. Repeat steps D and E for the other 1756-CNB modules in the secondary chassis.
- G. Click Close.

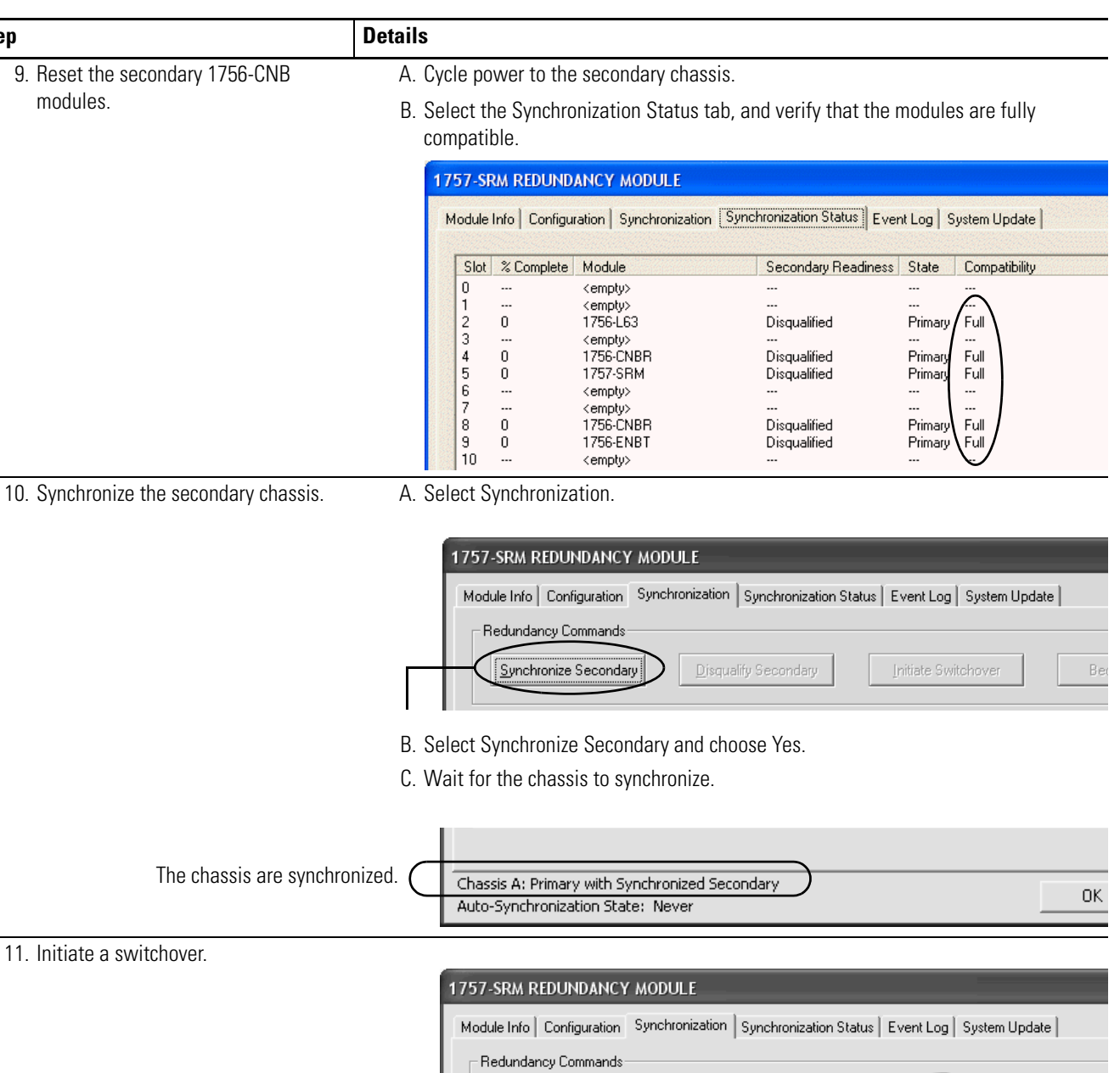

 $Step$ 

Initiate Switchover Select Initiate Switchover and choose Yes.

12. Replace the 1756-CNB modules in the new secondary chassis. Repeat steps 7...9 for the 1756-CNB modules in the new secondary chassis. Bec

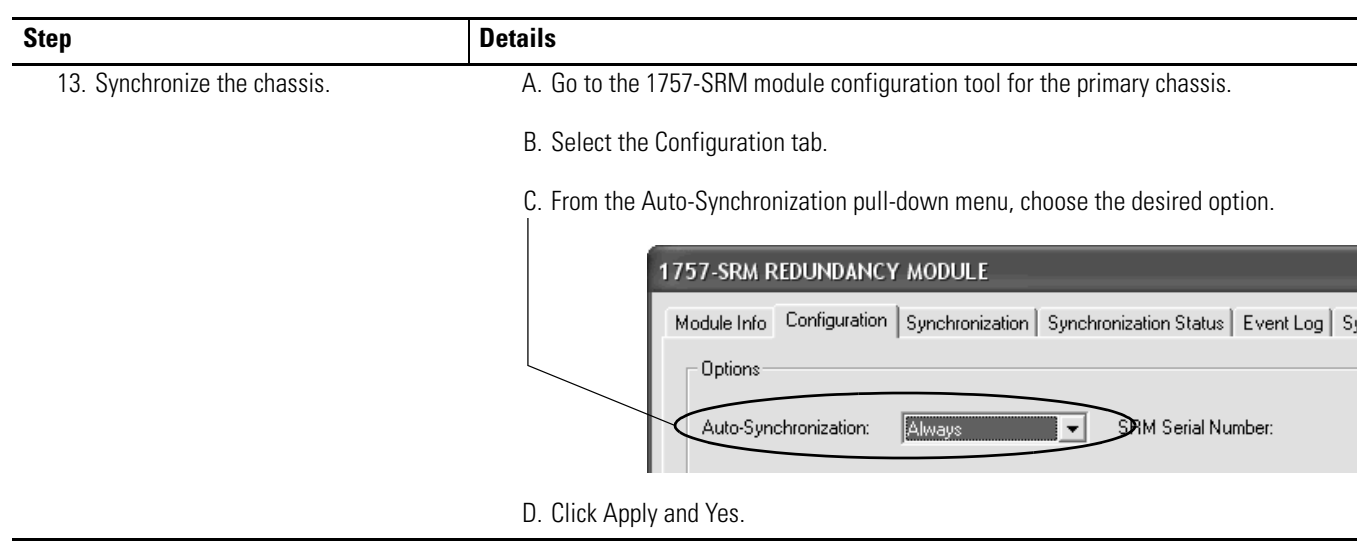

## **Rockwell Automation Support**

[Rockwell Automation provides technical information on the Web to assist you in using its products. At](http://support.rockwellautomation.com)  [h](http://support.rockwellautomation.com)ttp://support.rockwellautomation.com, you can find technical manuals, a knowledge base of FAQs, technical and application notes, sample code and links to software service packs, and a MySupport feature that you can customize to make the best use of these tools.

For an additional level of technical phone support for installation, configuration, and troubleshooting, we offer TechConnect support programs. For more information, contact your local distributor or Rockwell Automation representative, or visit <http://support.rockwellautomation.com>.

#### **Installation Assistance**

If you experience a problem within the first 24 hours of installation, please review the information that's contained in this manual. You can also contact a special Customer Support number for initial help in getting your product up and running.

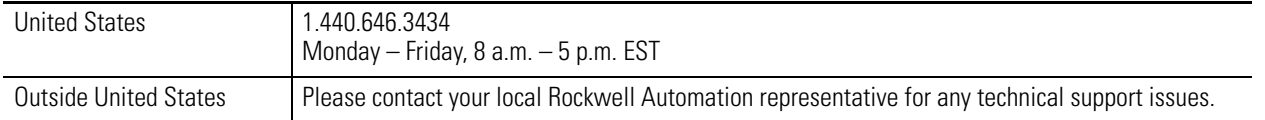

#### **New Product Satisfaction Return**

Rockwell Automation tests all of its products to ensure that they are fully operational when shipped from the manufacturing facility. However, if your product is not functioning and needs to be returned, follow these procedures.

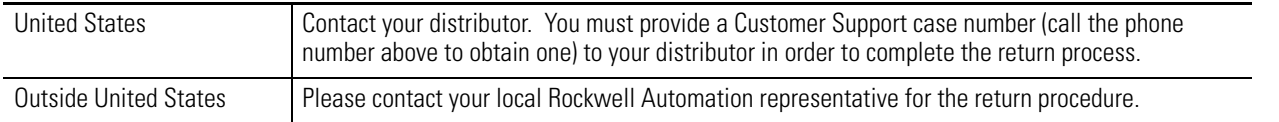

Allen-Bradley, ControlLogix, RSLinx, RSLinx Enterprise, RSLogix 5000, RSNetWorx, Rockwell Automation, and Tech Connect are trademarks of Rockwell Automation, Inc.

Trademarks not belonging to Rockwell Automation are property of their respective companies.

#### www.rockwellautomation.com

#### **Power, Control and Information Solutions Headquarters**

Americas: Rockwell Automation, 1201 South Second Street, Milwaukee, WI 53204-2496 USA, Tel: (1) 414.382.2000, Fax: (1) 414.382.4444 Europe/Middle East/Africa: Rockwell Automation, Vorstlaan/Boulevard du Souverain 36, 1170 Brussels, Belgium, Tel: (32) 2 663 0600, Fax: (32) 2 663 0640 Asia Pacific: Rockwell Automation, Level 14, Core F, Cyberport 3, 100 Cyberport Road, Hong Kong, Tel: (852) 2887 4788, Fax: (852) 2508 1846